# **CPET 499/ITC 250 Web Systems Chapter 16 Security Text Book: \* Fundamentals of Web Development, 2015, by Randy Connolly and Ricardo Hoar, published by Pearson Purdue University Fort Wayne Dept. of Computer, Electrical, and Information Technology Paul I-Hai Lin, Professor http://www.etcs.ipfw.edu/~lin**

CPET 499/ITC 250 Web Systems, Paul I.  $\left( \begin{array}{cc} \begin{array}{c} \end{array} \end{array} \right)$   $\left( \begin{array}{c} \end{array} \right)$  1

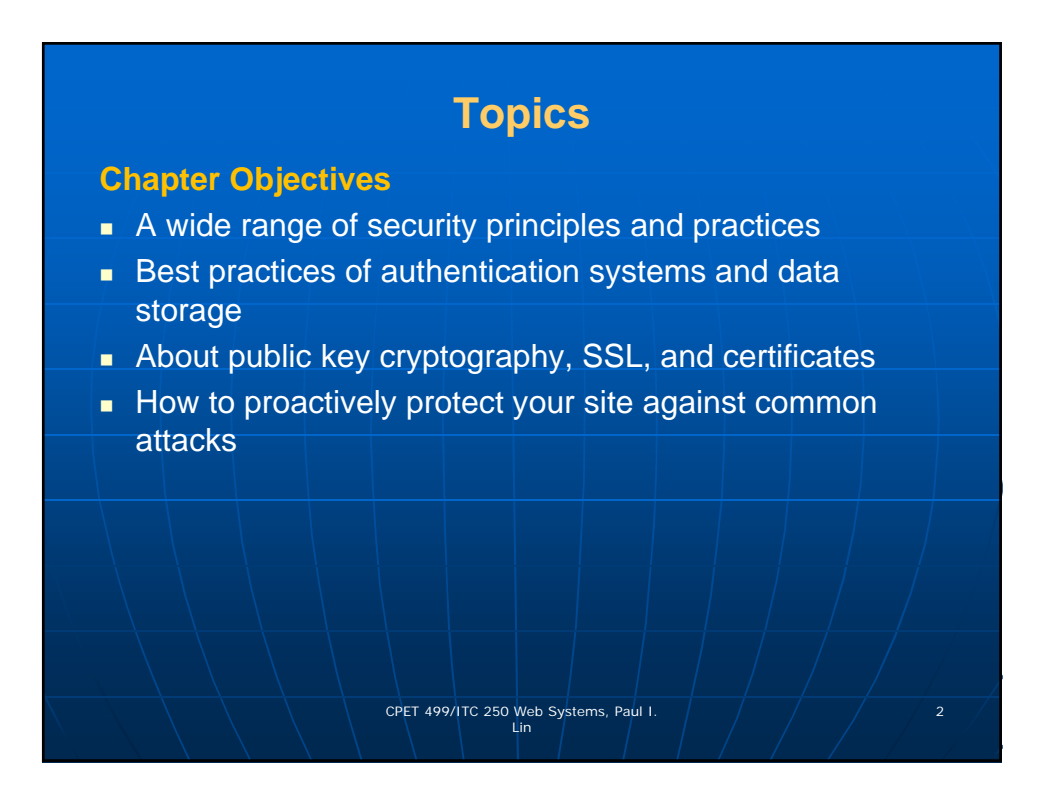

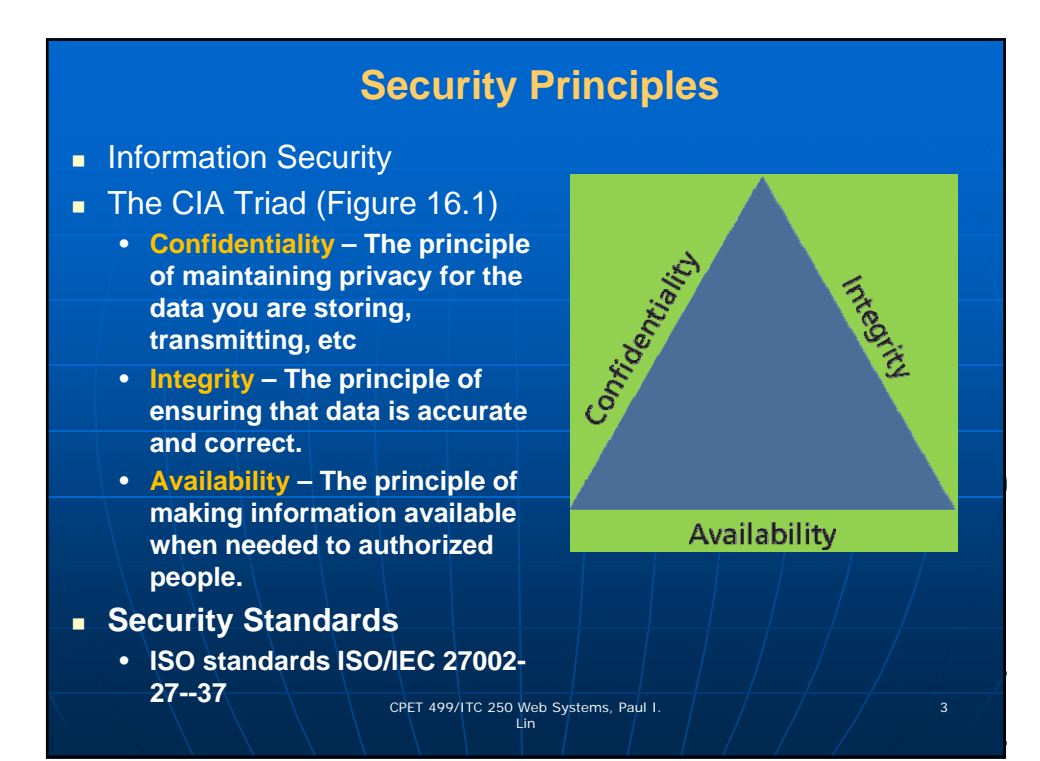

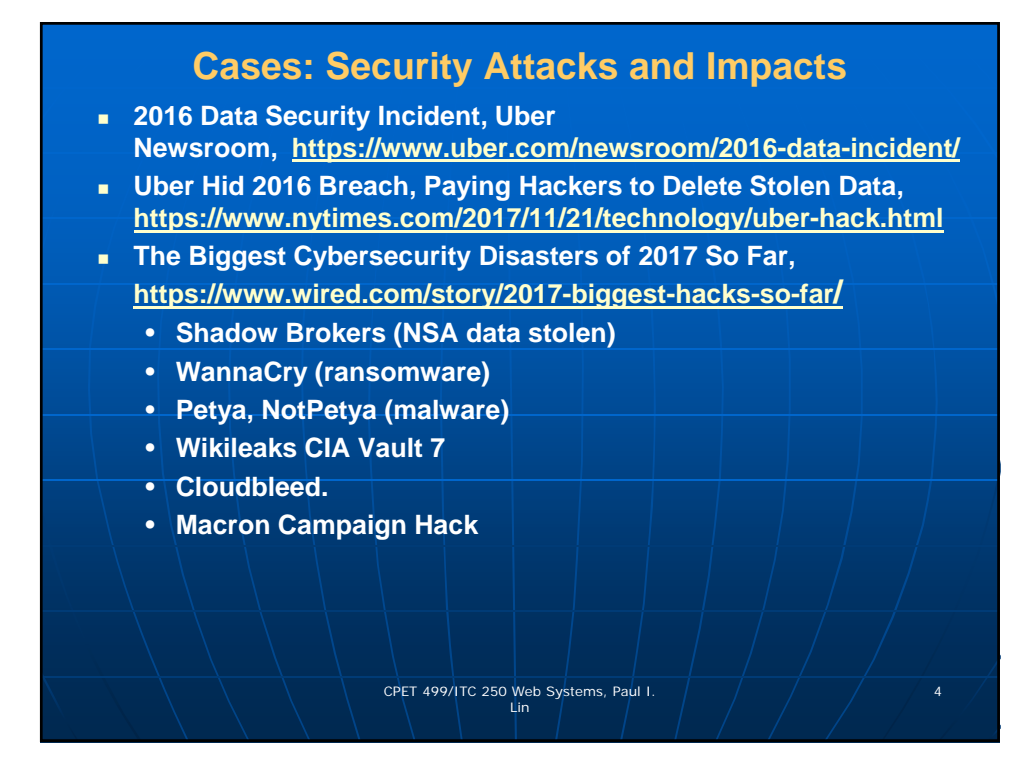

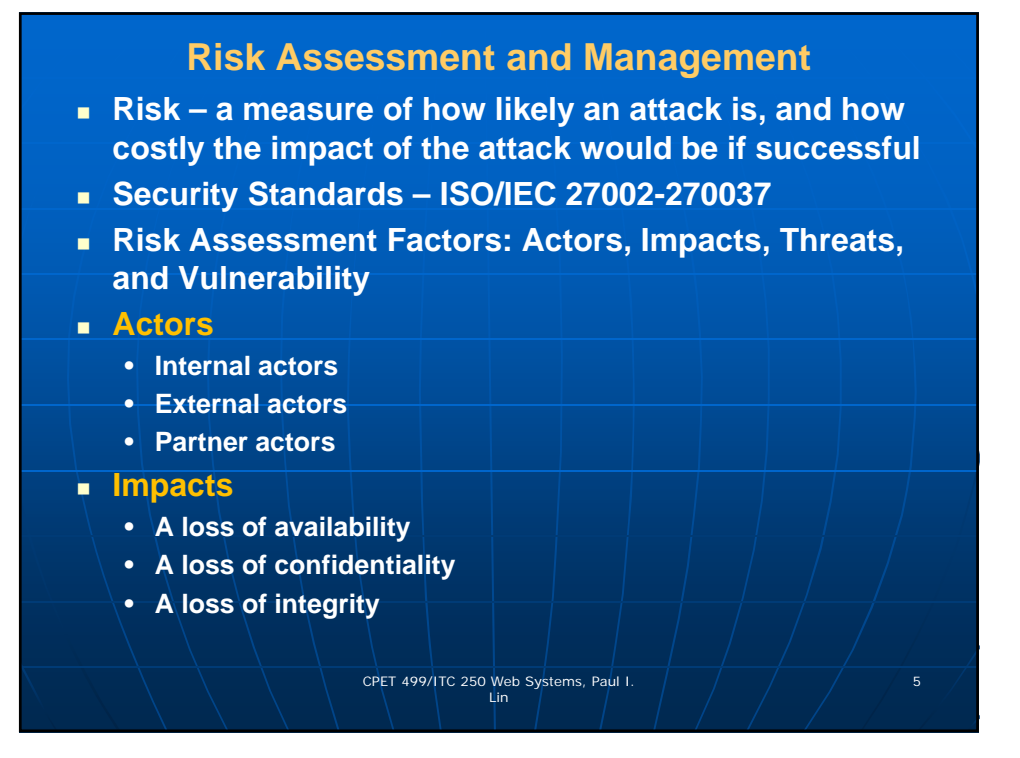

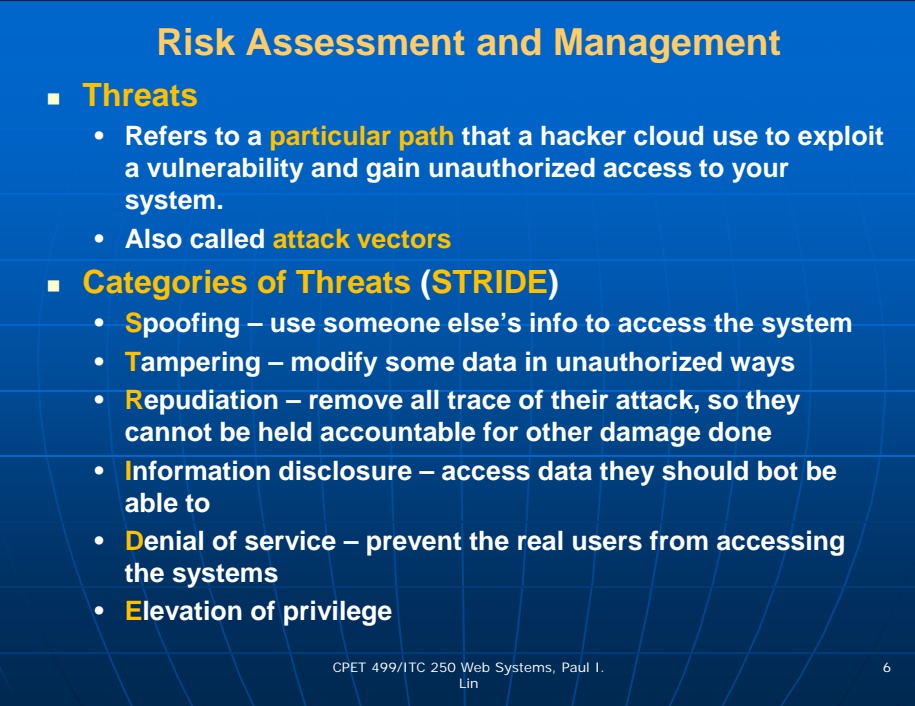

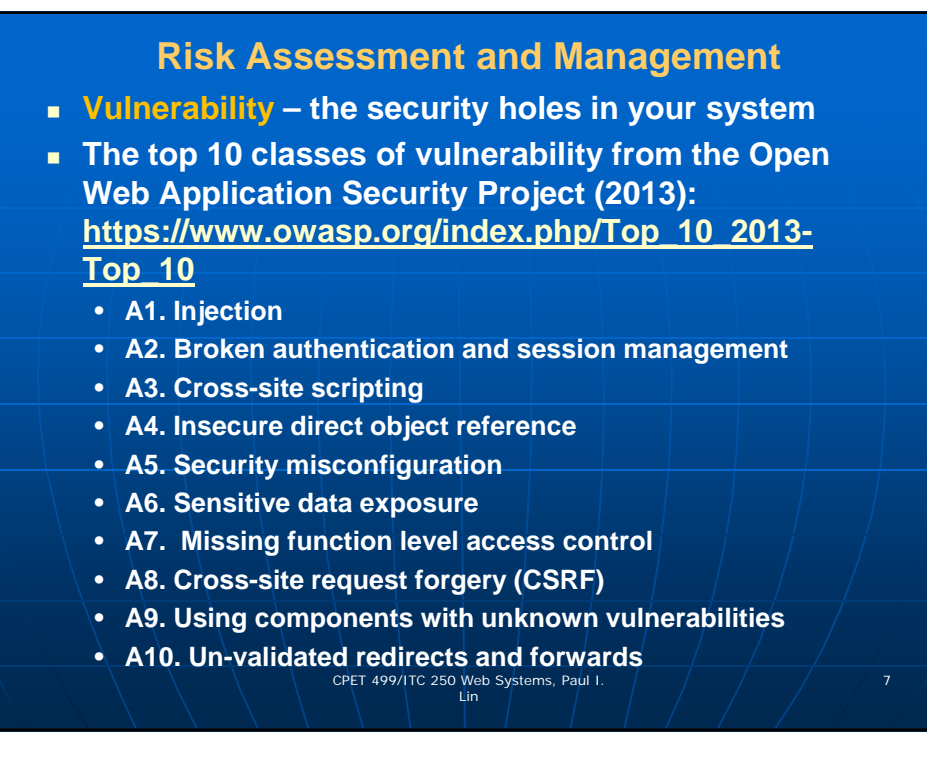

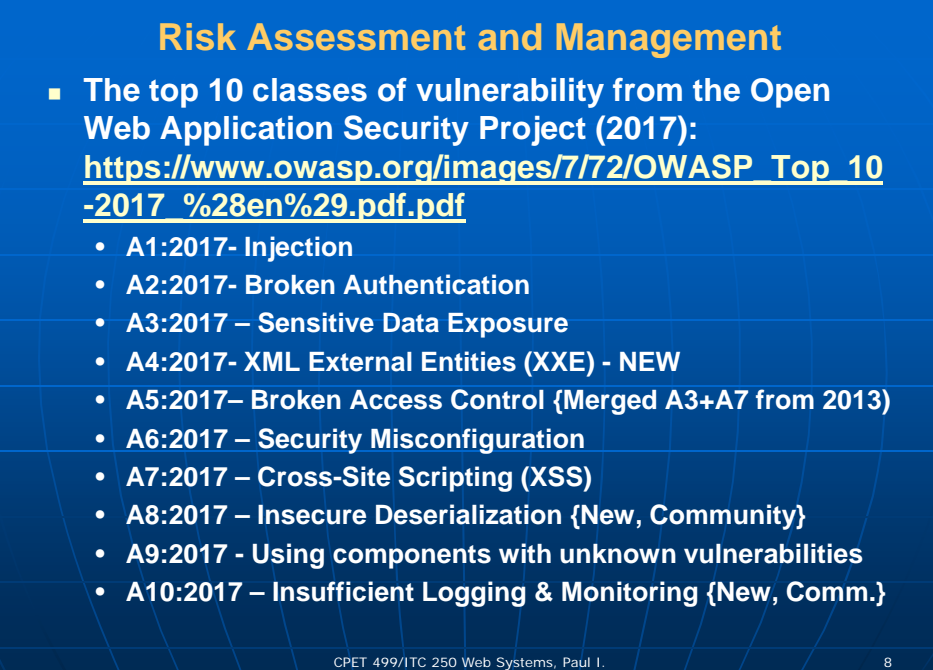

Lin

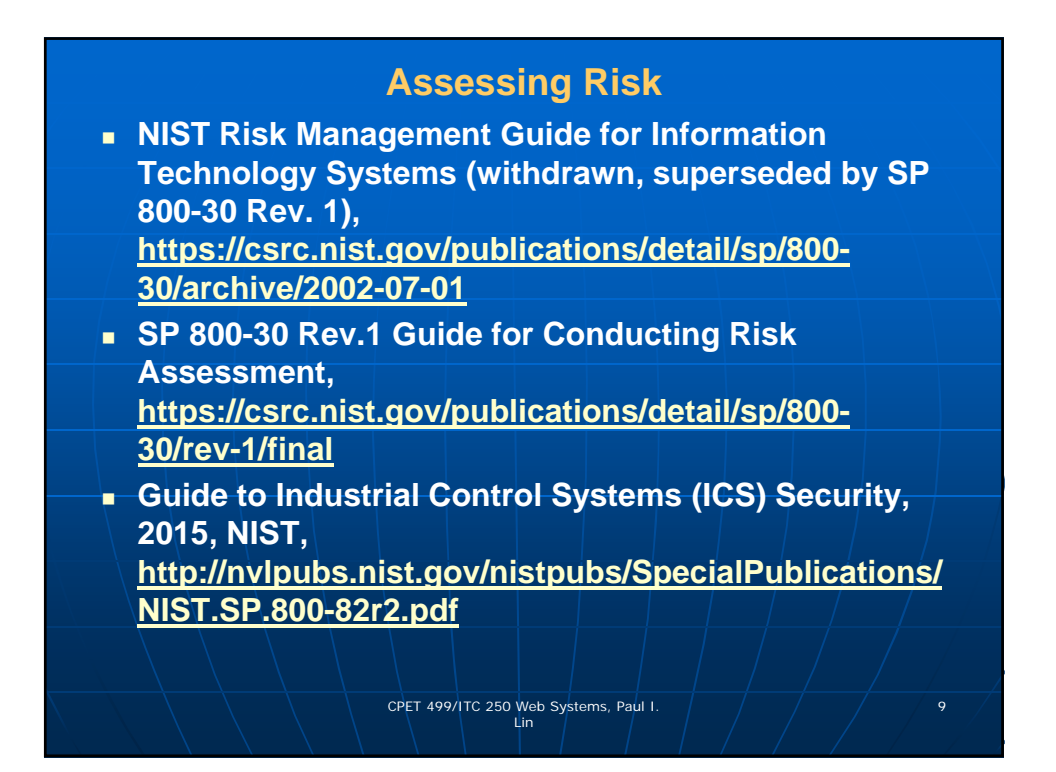

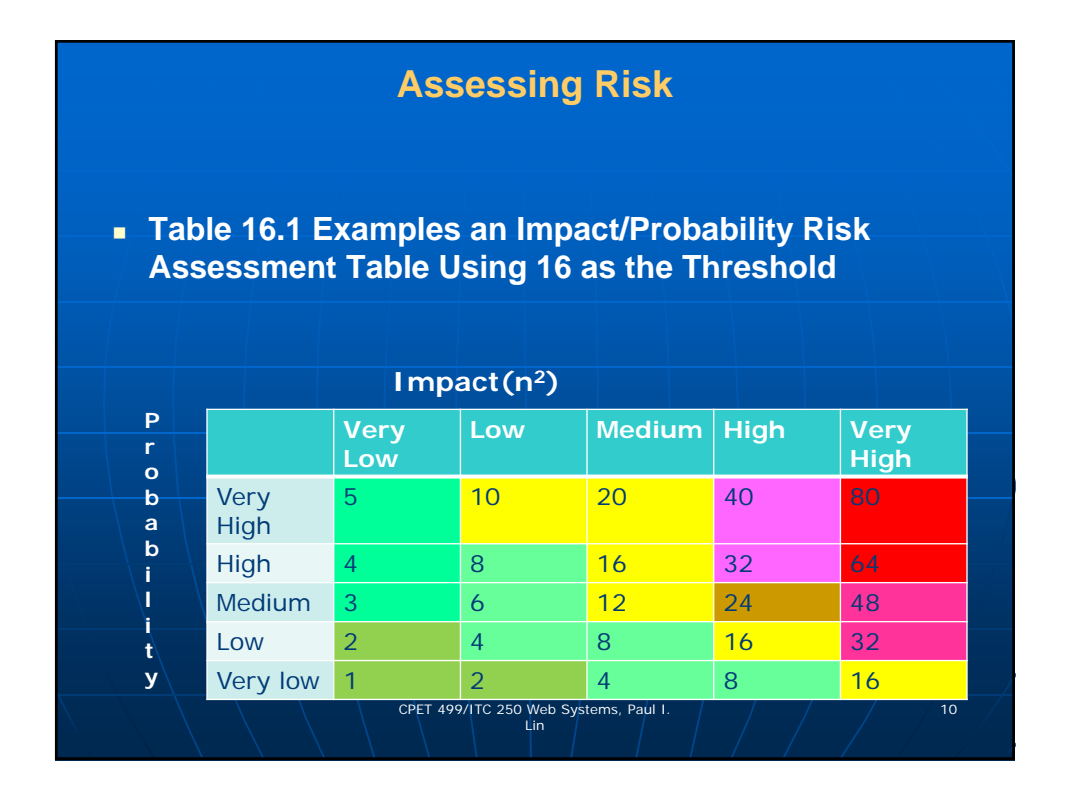

# **Assessing Risk**

 **Table 16.1 Examples an Impact/Probability Risk Assessment Table Using 16 as the Threshold** 

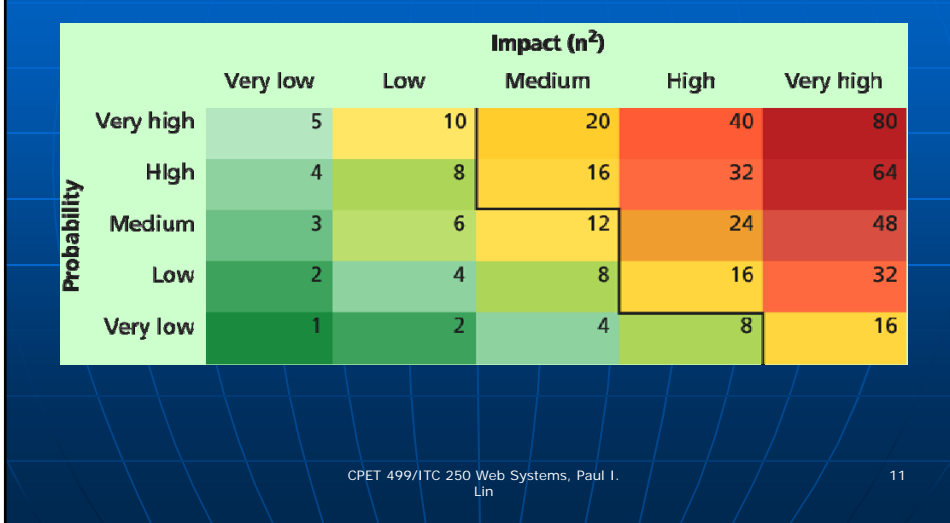

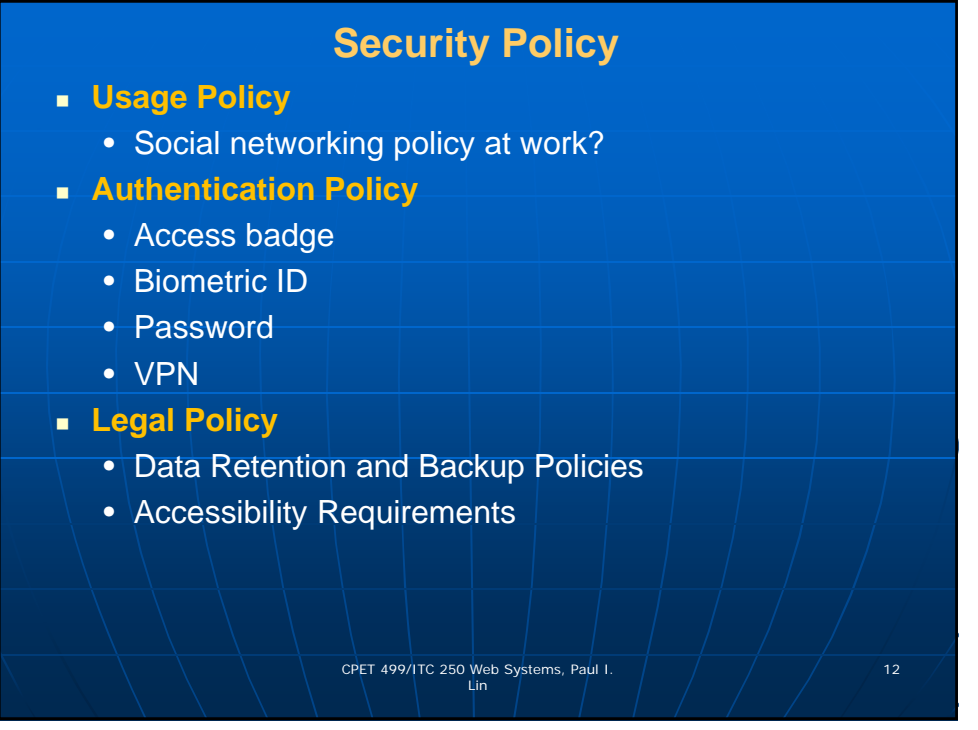

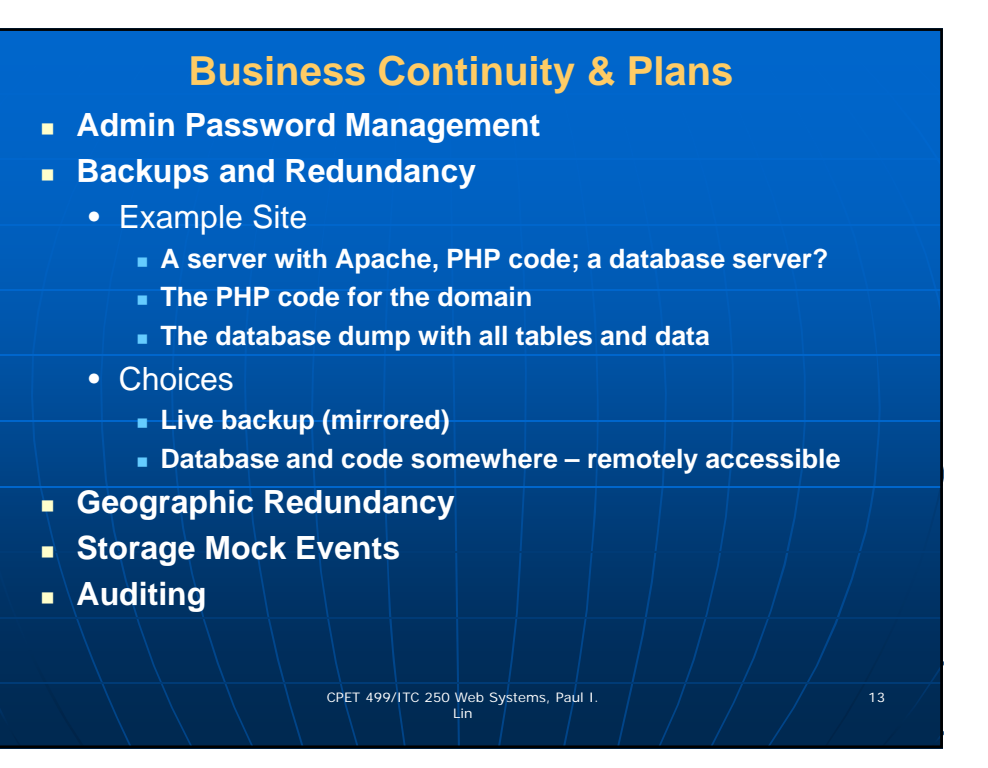

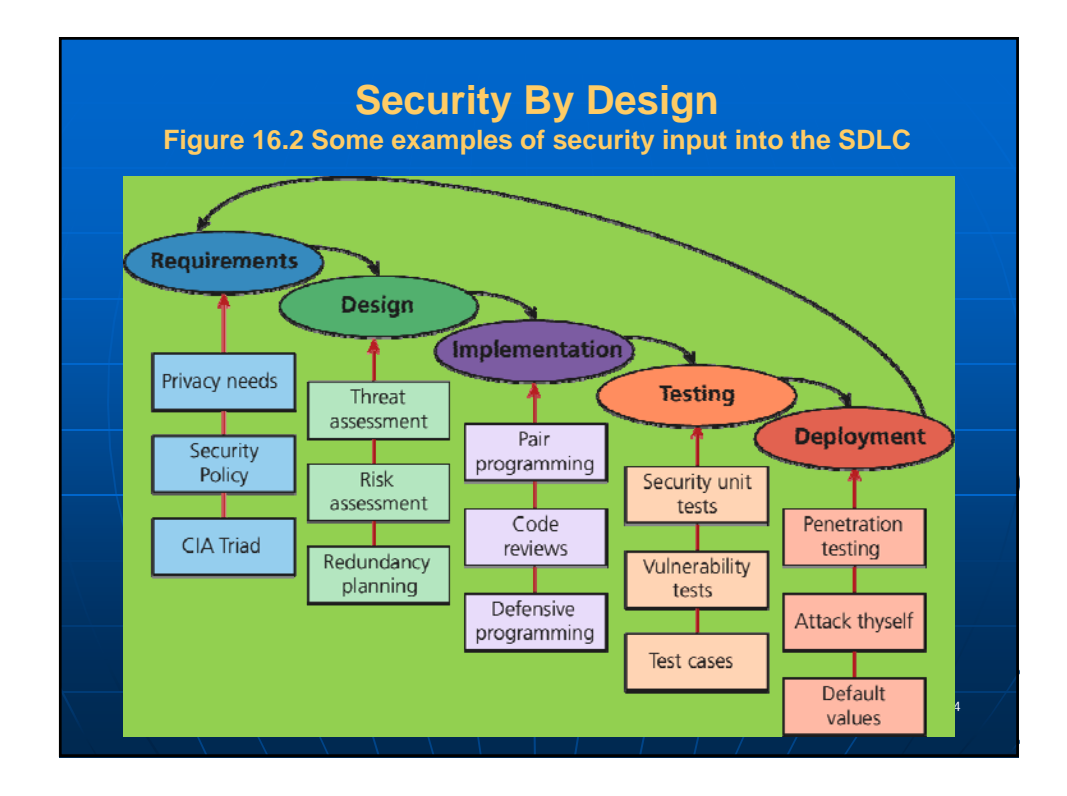

#### **Security By Design**

- **Code Reviews**
	- **Peer-reviewed before committing it to the repository**
	- **Company coding style and practice**
	- **Informal and formal review process**
- **Unit Testing**
	- **Code Modules**
	- **Class**
	- **Security holes**
- **Pair Programming**
	- **Two programmers working together**
- **Security Testing** 
	- **Testing the system against scenarios that attempt to break the final system**

CPET 499/ITC 250 Web Systems, Paul I. 15 Lin

CPET 499/ITC 250 Web Systems, Paul I. 16 Lin

- **Penetration testing**
- **Secure by Default**

**Social Engineering Social engineering** • **A broad term given to describe the manipulation of attitudes and behaviors of a populace, often through government or industrial propaganda and/or coercion.** • **A human part of information security that increases the effectiveness of an attack.** • **Social Engineering (Security), https://en.wikipedia.org/wiki/Social\_engineering\_(sec urity)** • **http://www.social-engineer.org/ Two popular techniques** • **Phishing scams** • **Security theater**

8

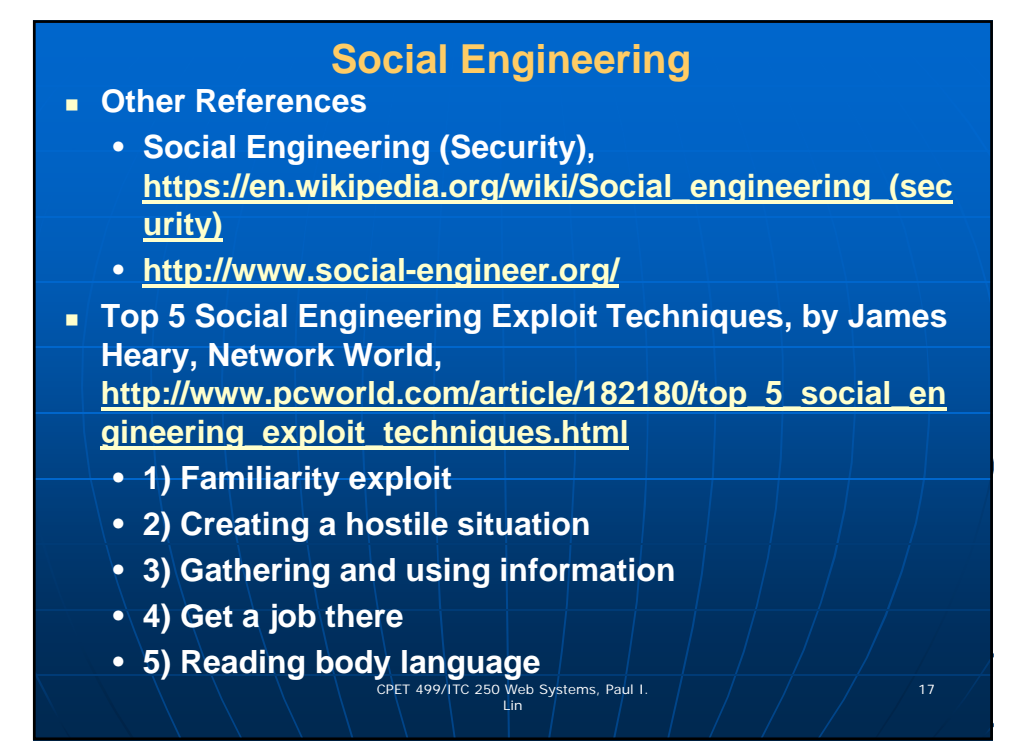

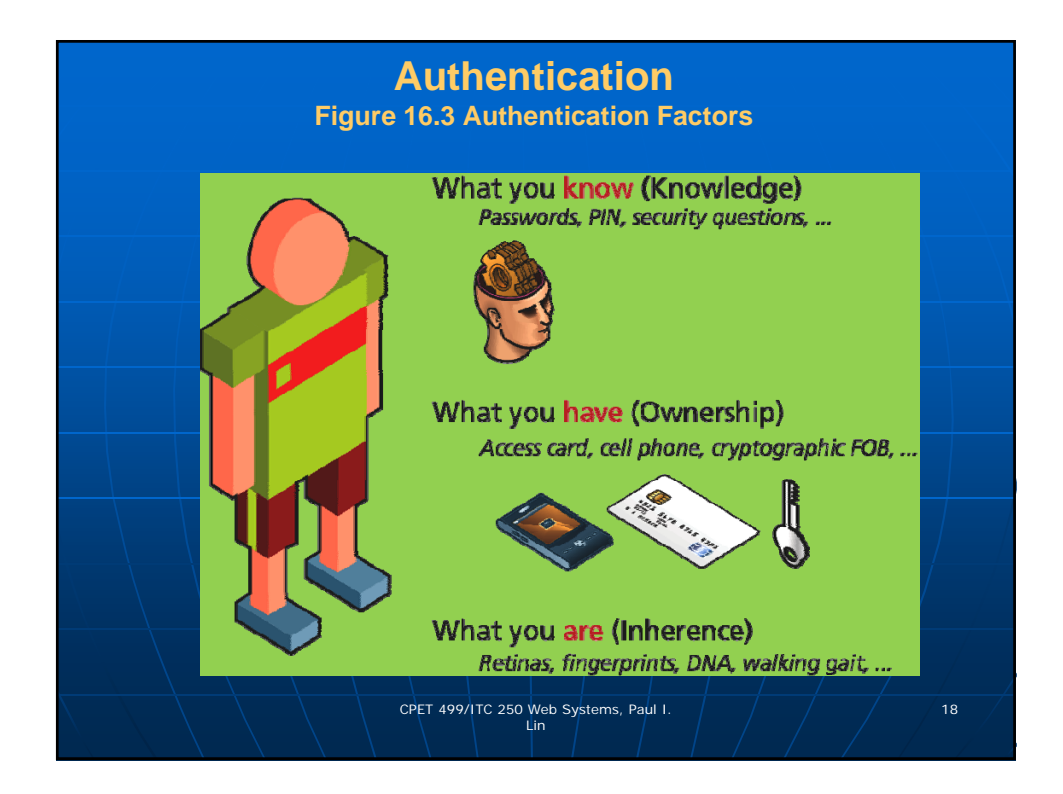

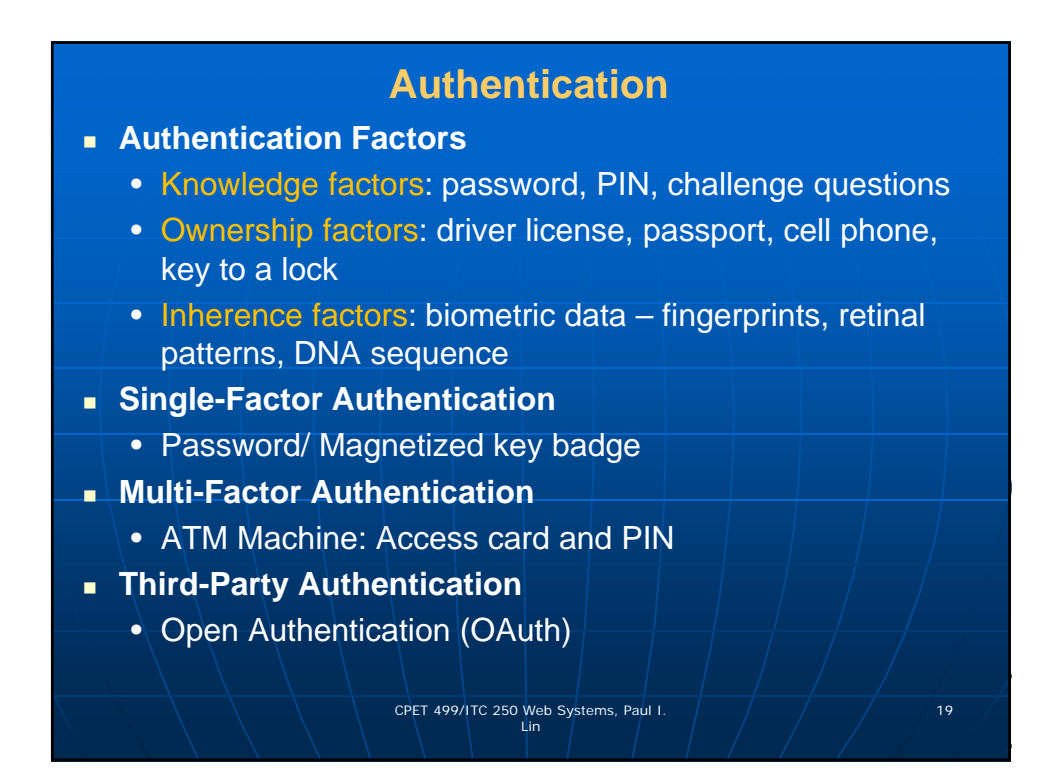

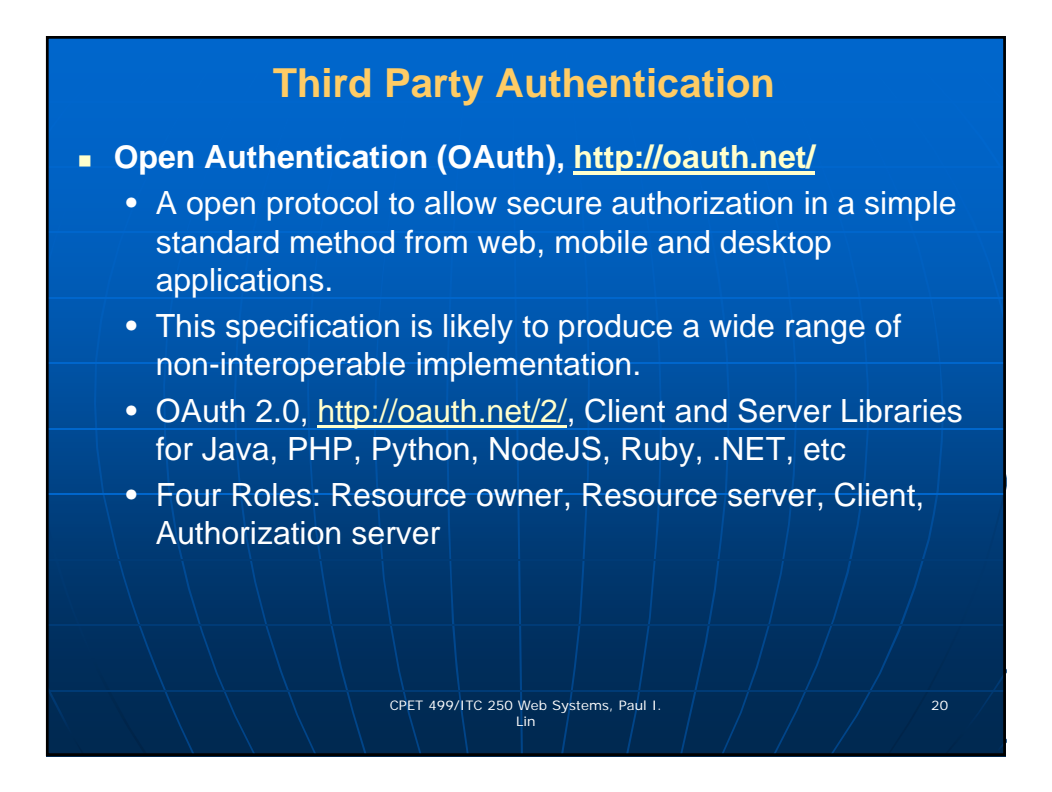

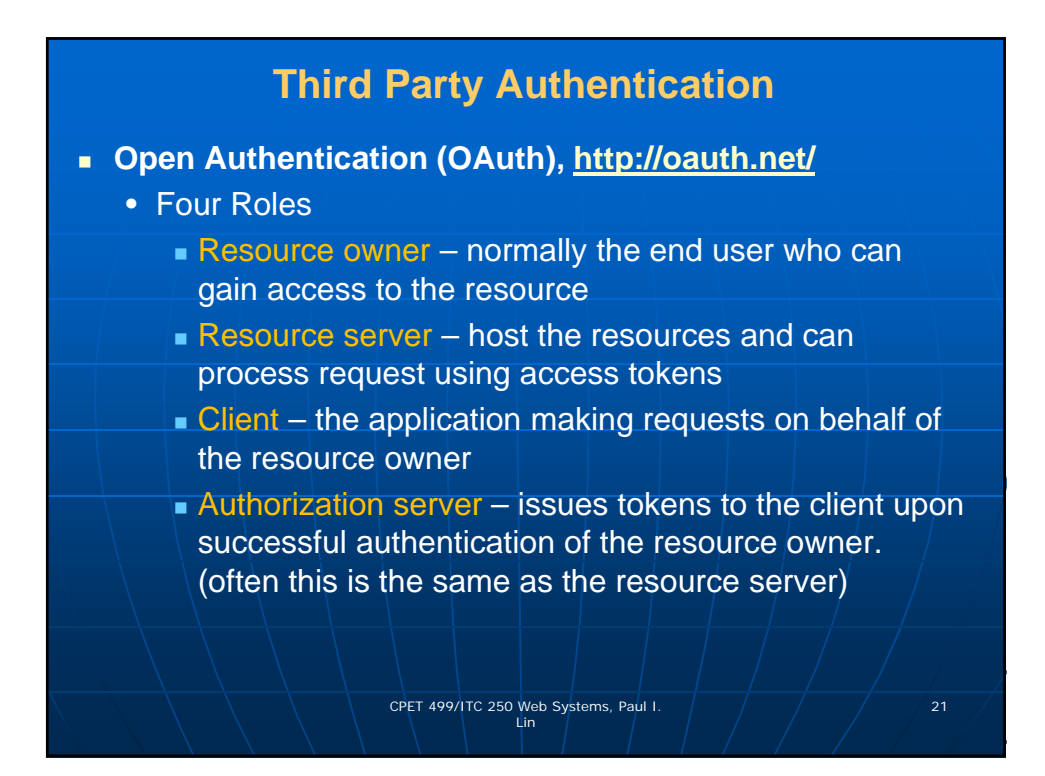

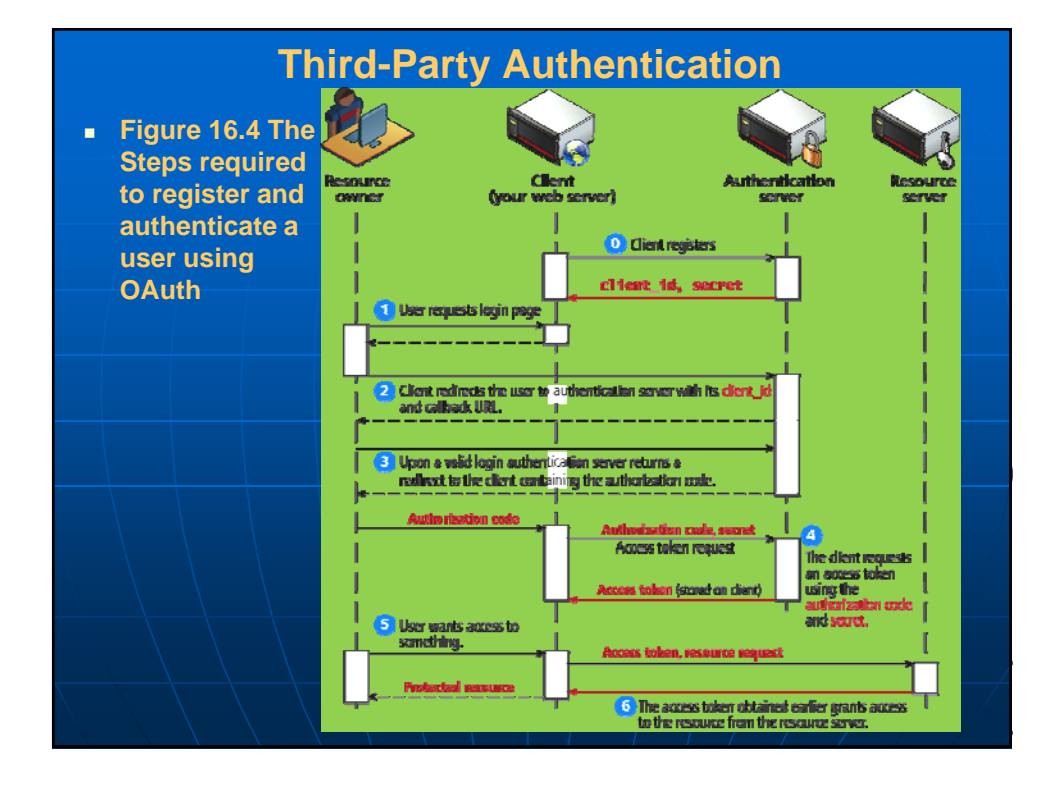

### **Authorization**

**Some examples in web development where proper authorization increases security**

- **Using a separate database user for read/write privileges on a database**
- **Providing each user an account where they can access their own file securely**
- **Setting proper Read/Write/Execute permissions**
- **Ensuring Apache is not running as the root account (an account that can access everything)**

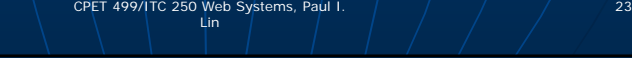

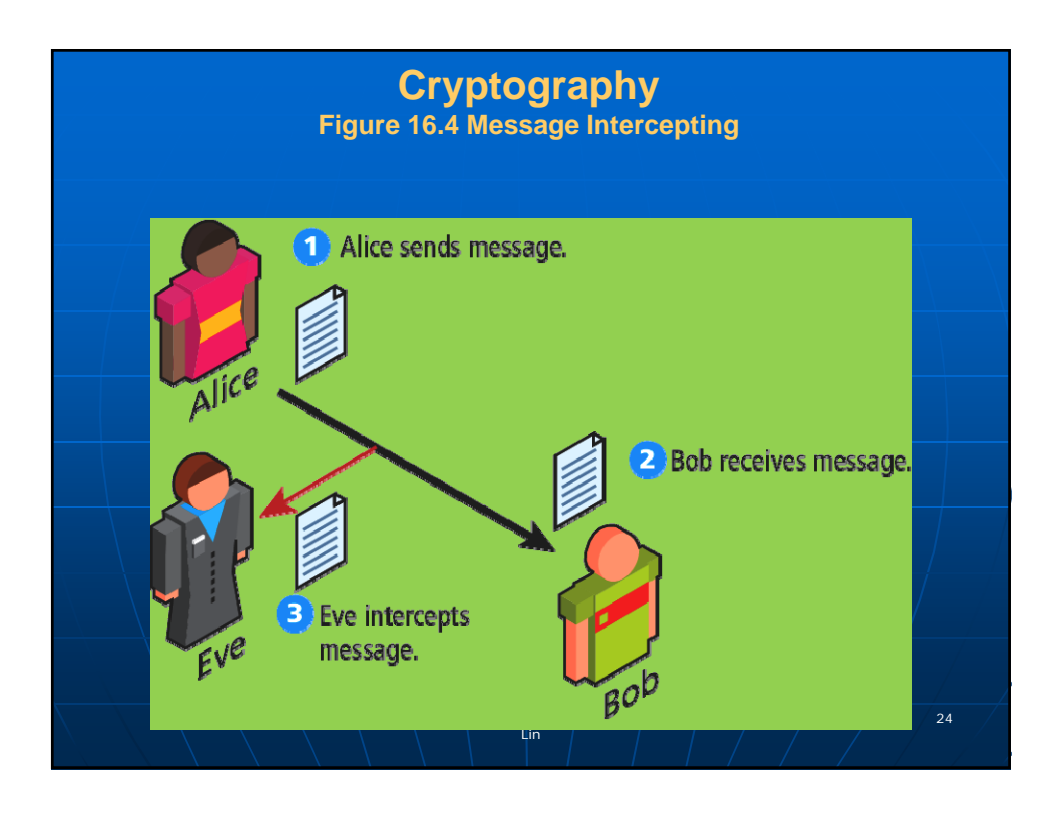

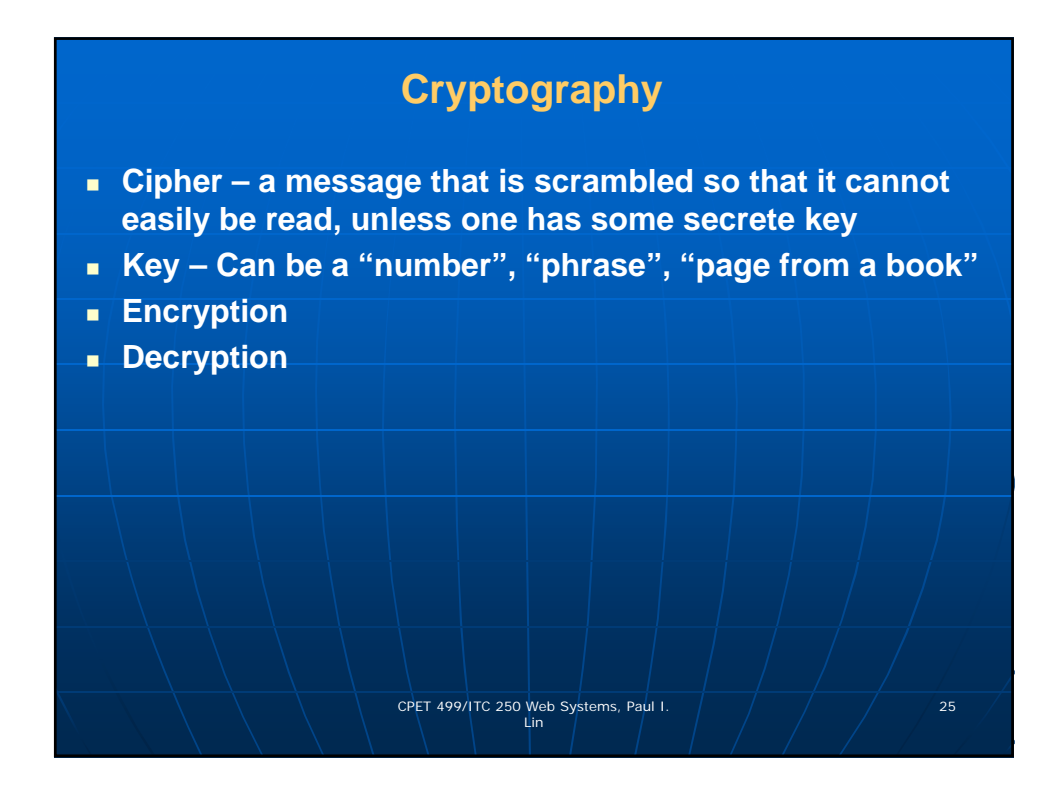

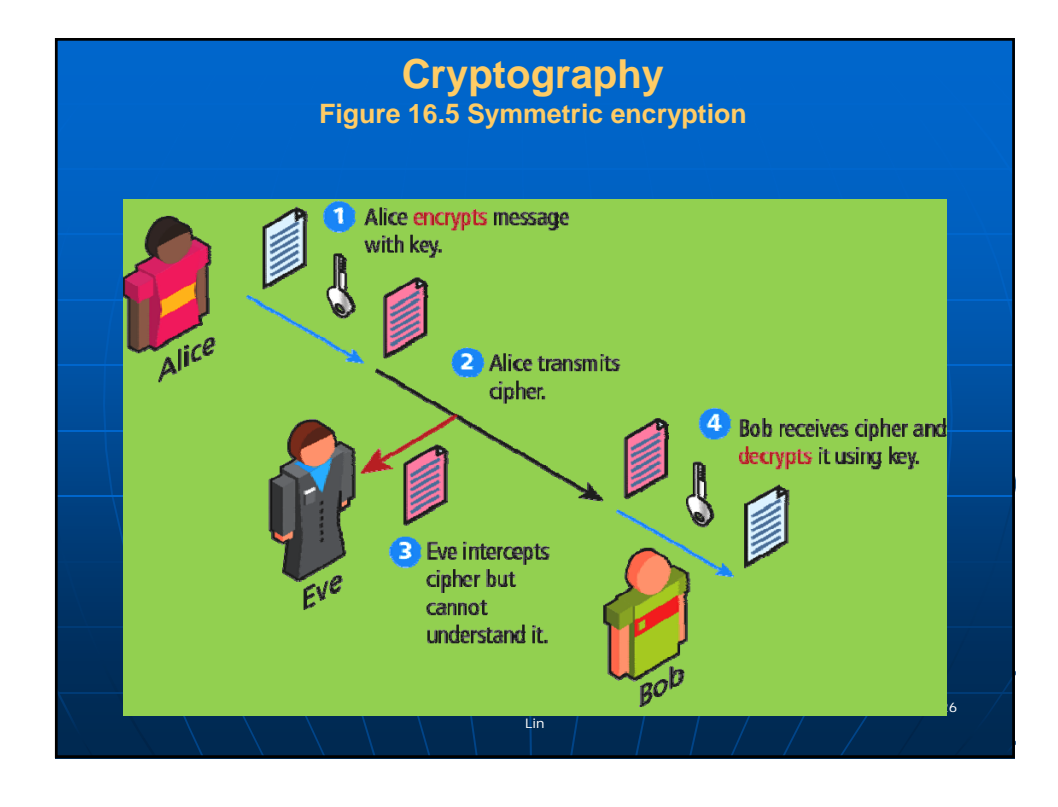

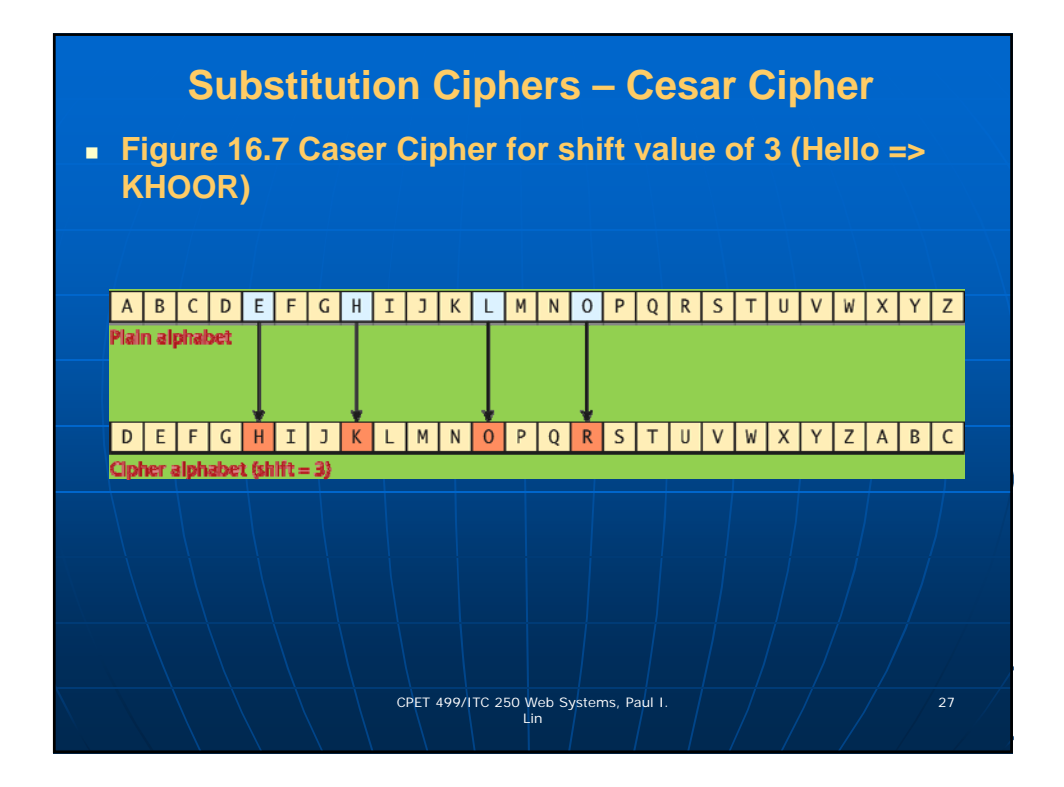

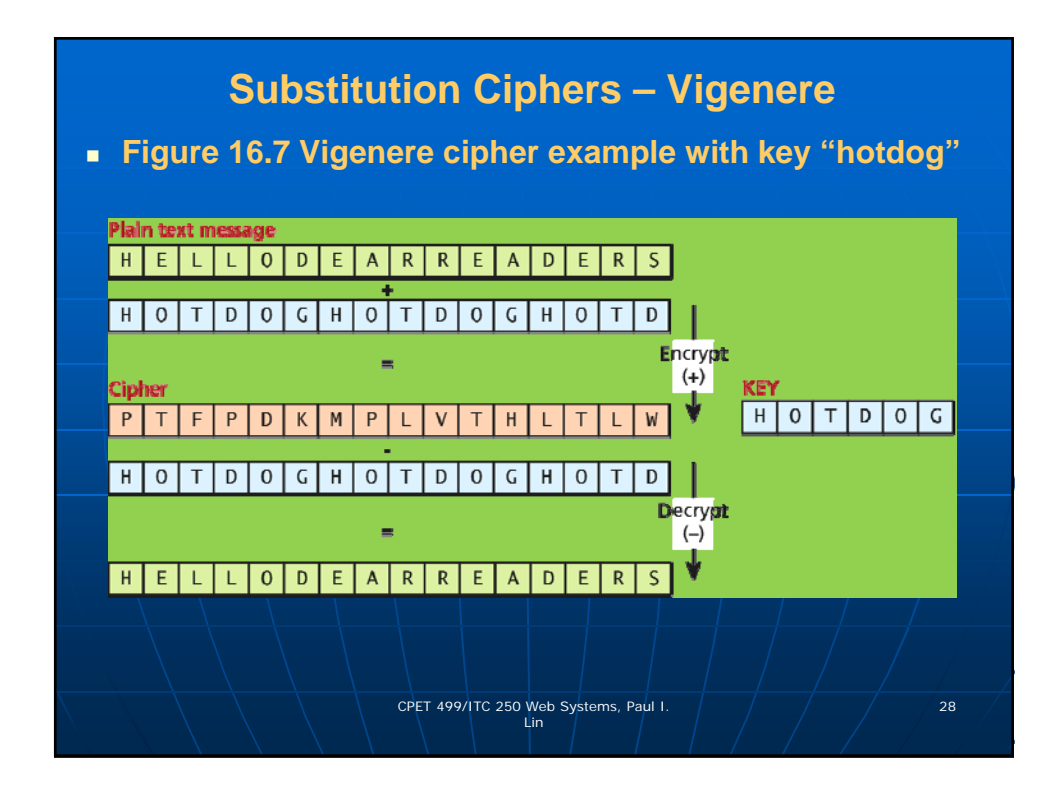

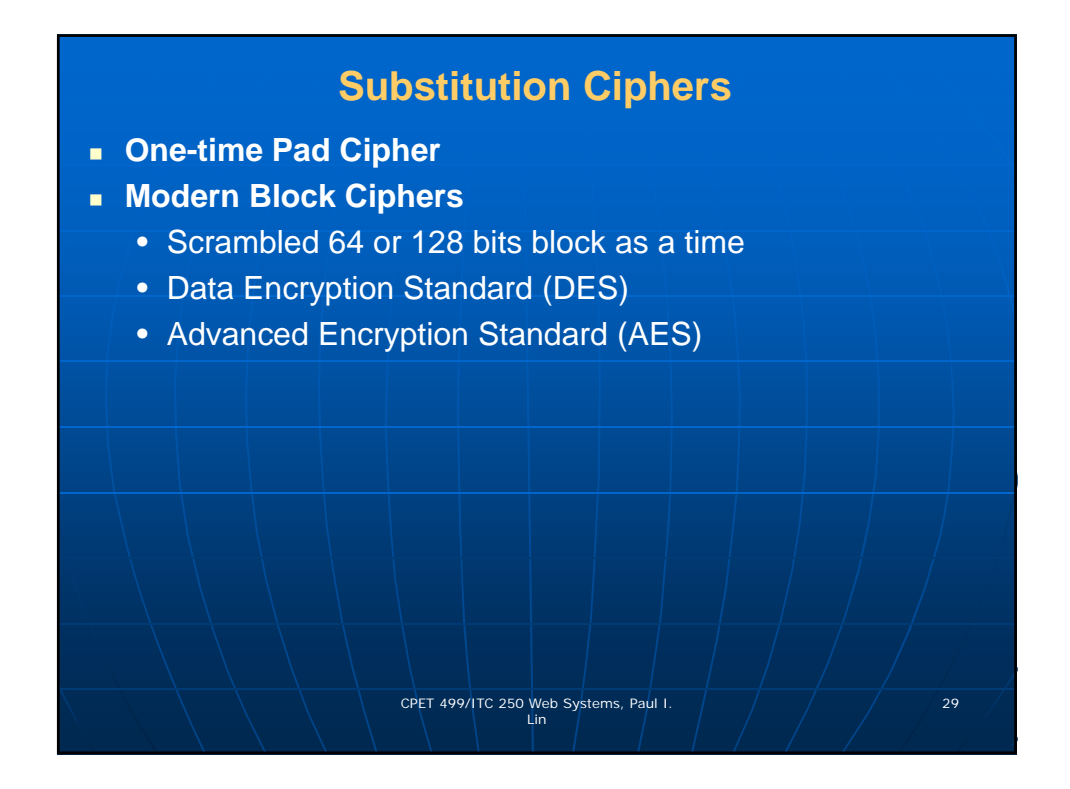

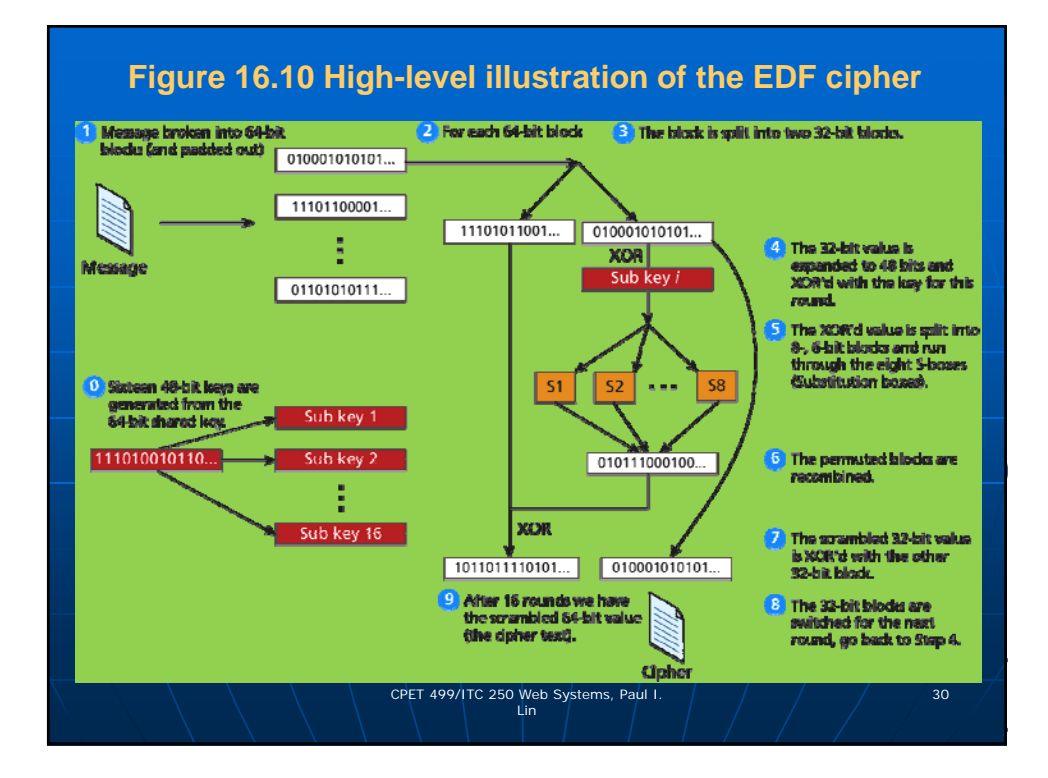

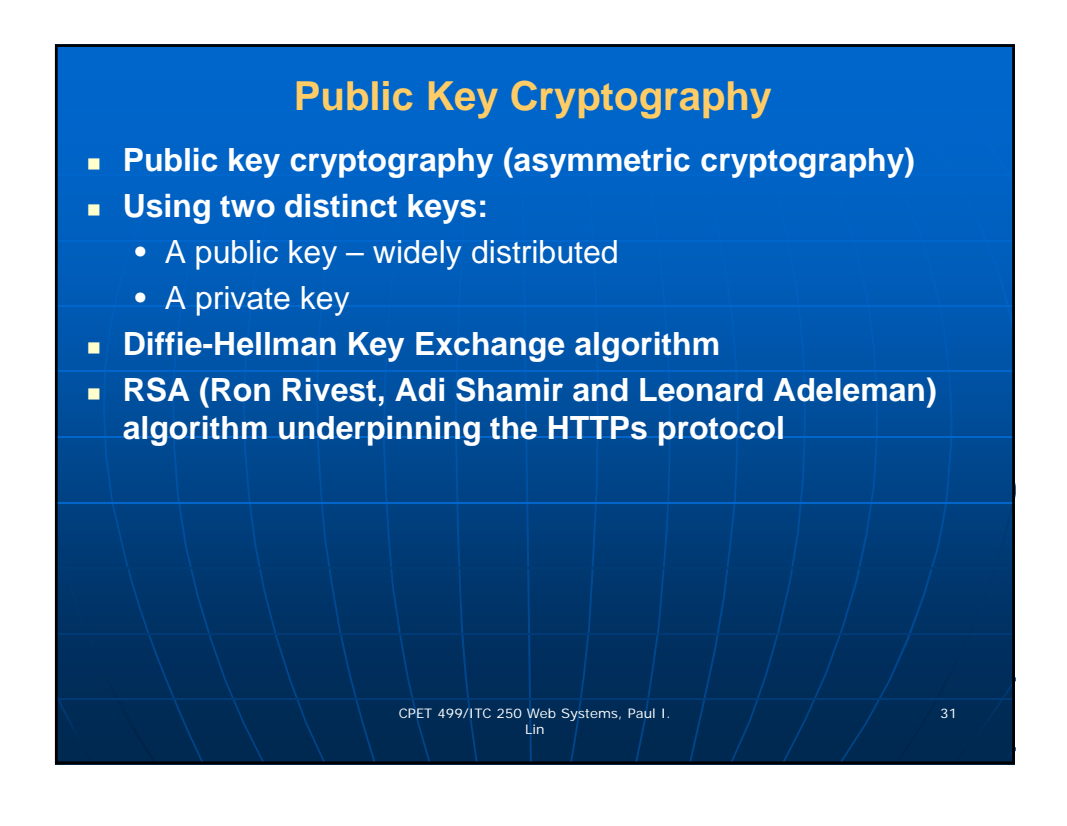

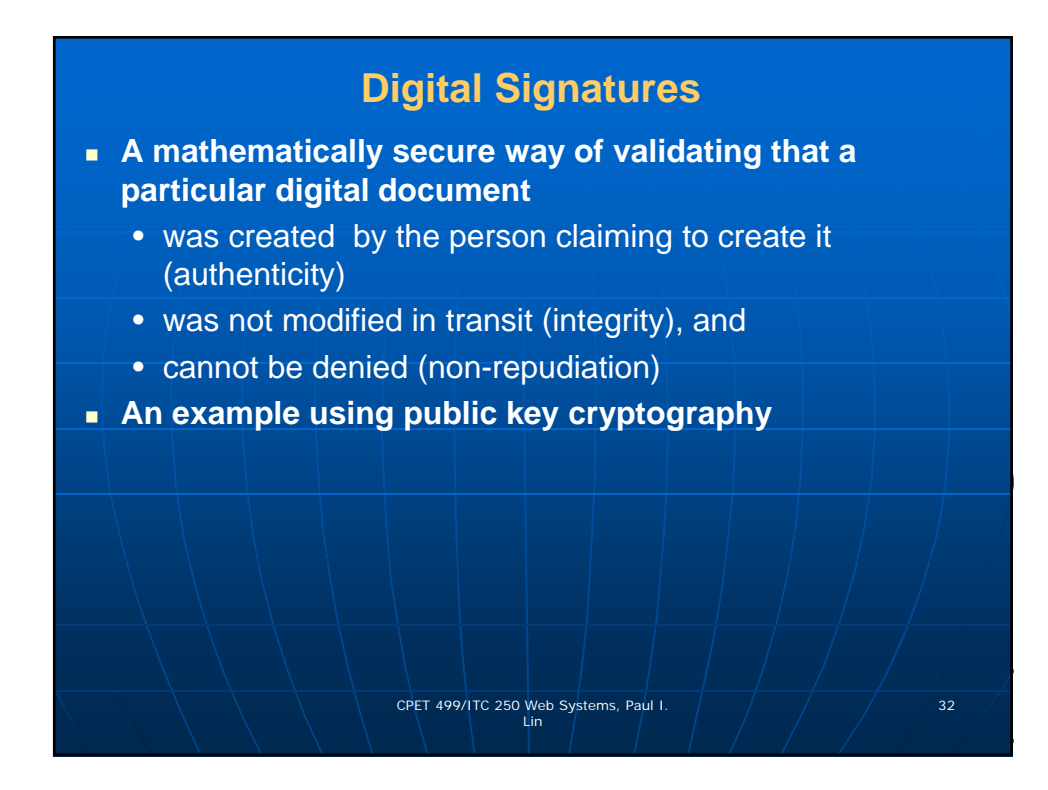

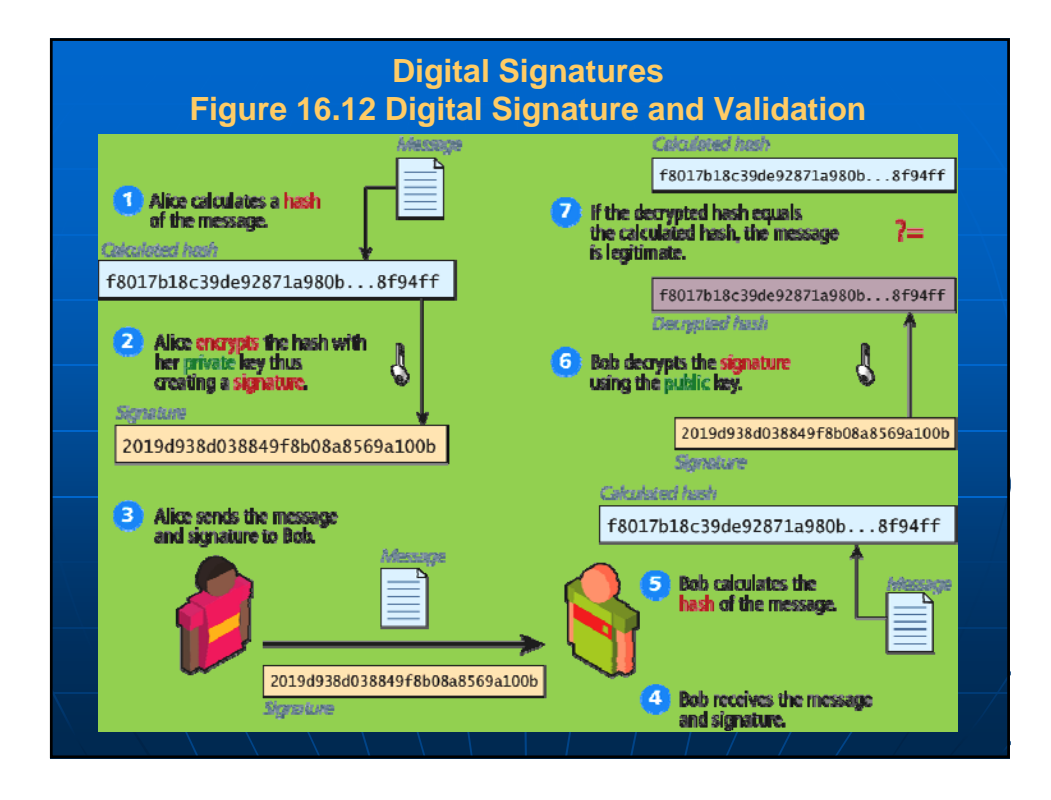

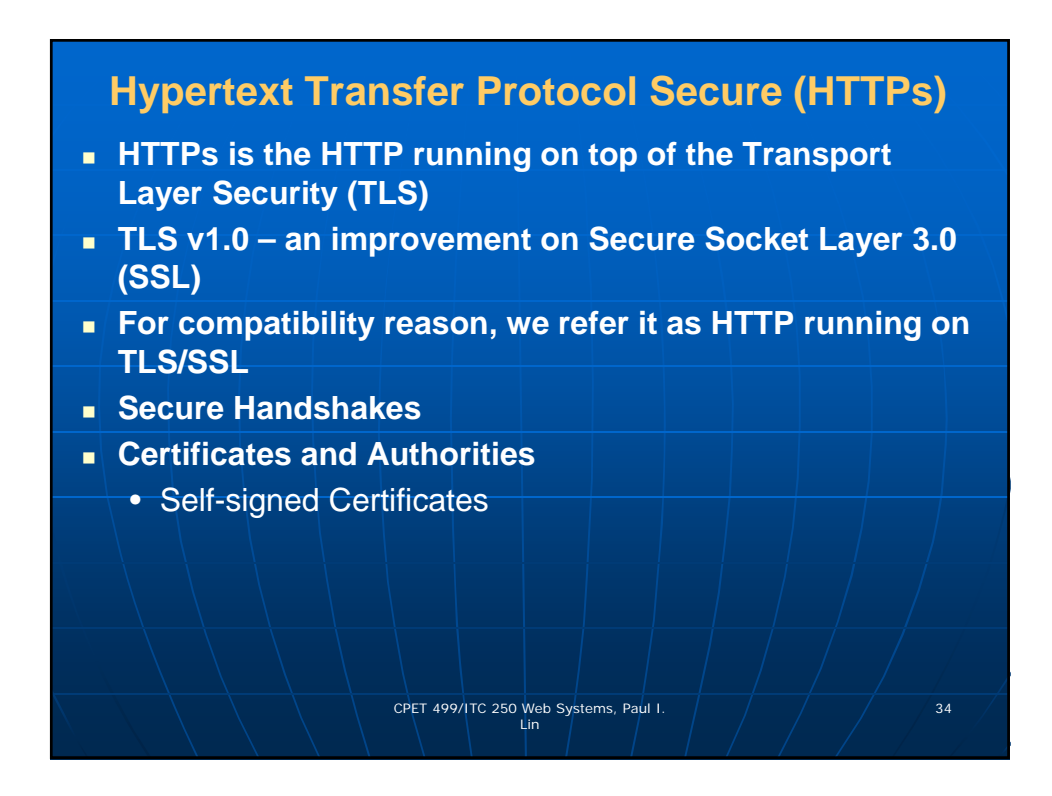

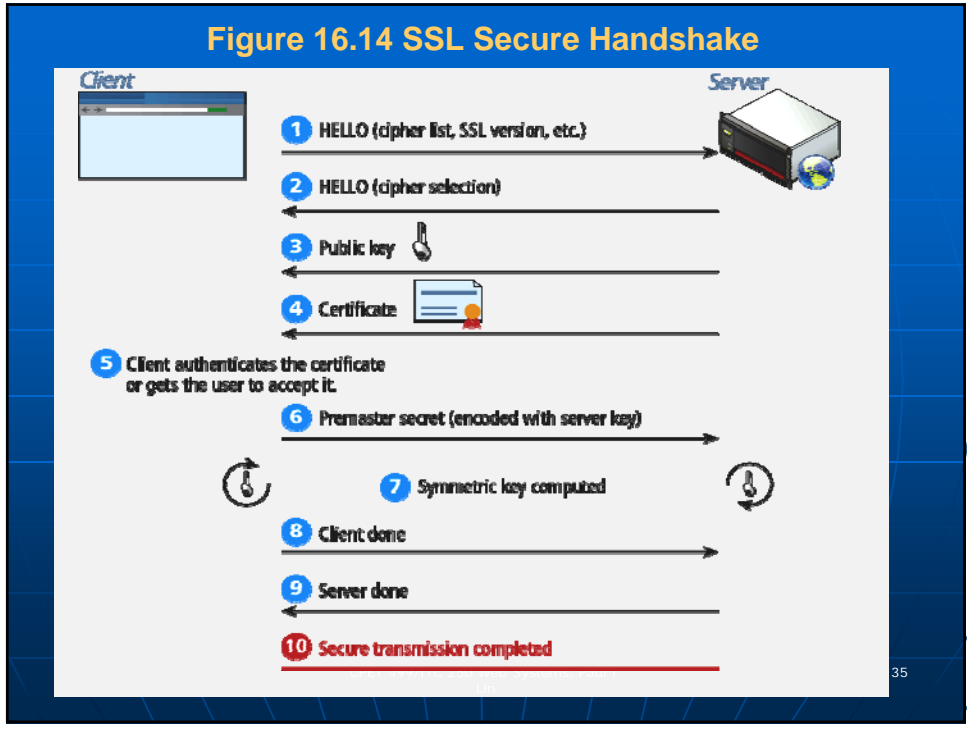

#### **Certificates and Authorities Figure 16.15 The content of a self-signed certificate for funwebdev.com (X.509 certificate Example) Plain text content**  $X.509$ A **Actual transmitted certificate** certificate Common Name: funwebdev.com Organization: funwebdev.com **Locality: Calgary** VBAcTBONh6GdnaixxFjAUBgNVBAoTDVIZ1bndlYmRid5jb20xFjAU<br>BgNV3AMTDVIZ1bndlYmRid15jb20xFzAdBgxqhiXiG9w0BCQFWEH<br>Job2FyQG10cm95YVwwY2EwHhcNlVTMwNzlzMjl0NjU2WhcNMT<br>QwNzlzMjl0NjU2WJCBgJELMAKGA1UEBhMCQ0ExEDAOBgNVBAq<br>TBOFsYmVydGsE5D State: Alberta **Country: CA** Valid From: July 23, 2013 Valid To: July 23, 2014 Issuer: funwebdev.com, funwebdev.com Key Size: 1024 bit Serial Number: 9f6da4acd62500a0 VcTwl4D//qVvAgMBAAEwDQYJKoZIhvcNAQEFBQADgYEAAzOsxgr ItLw/DZXmqcV/W8C859m43D3gbc66jaaNYu5cA+Fn2FpS7z8oYeV m0wWXcrmlj4bIWvpp3IbhPT12+XcVfJMda4nLSb/SPyjv4yvz9jeL Ya/c0Z1lA7v6bk1ixwZSB9E=<br>-----END CERTIFICATE-----CPET 499/ITC 250 Web Systems, Paul I.  $\left( \begin{array}{ccc} \begin{array}{ccc} \end{array} \end{array} \right)$   $\left( \begin{array}{ccc} \end{array} \right)$  36

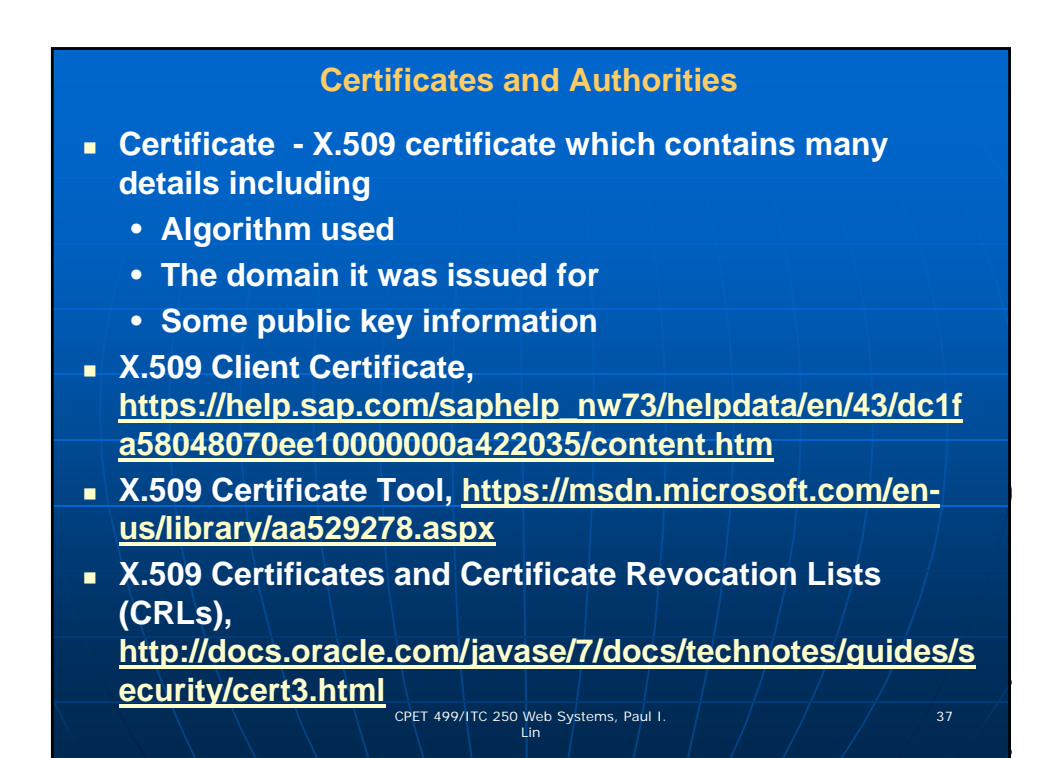

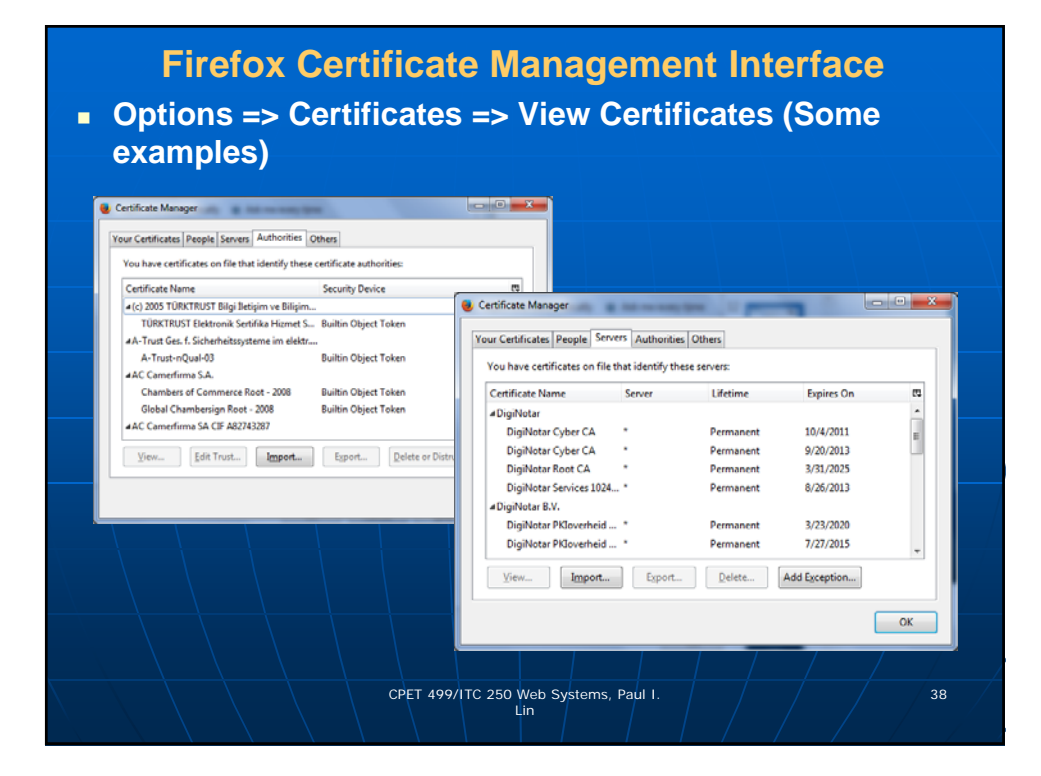

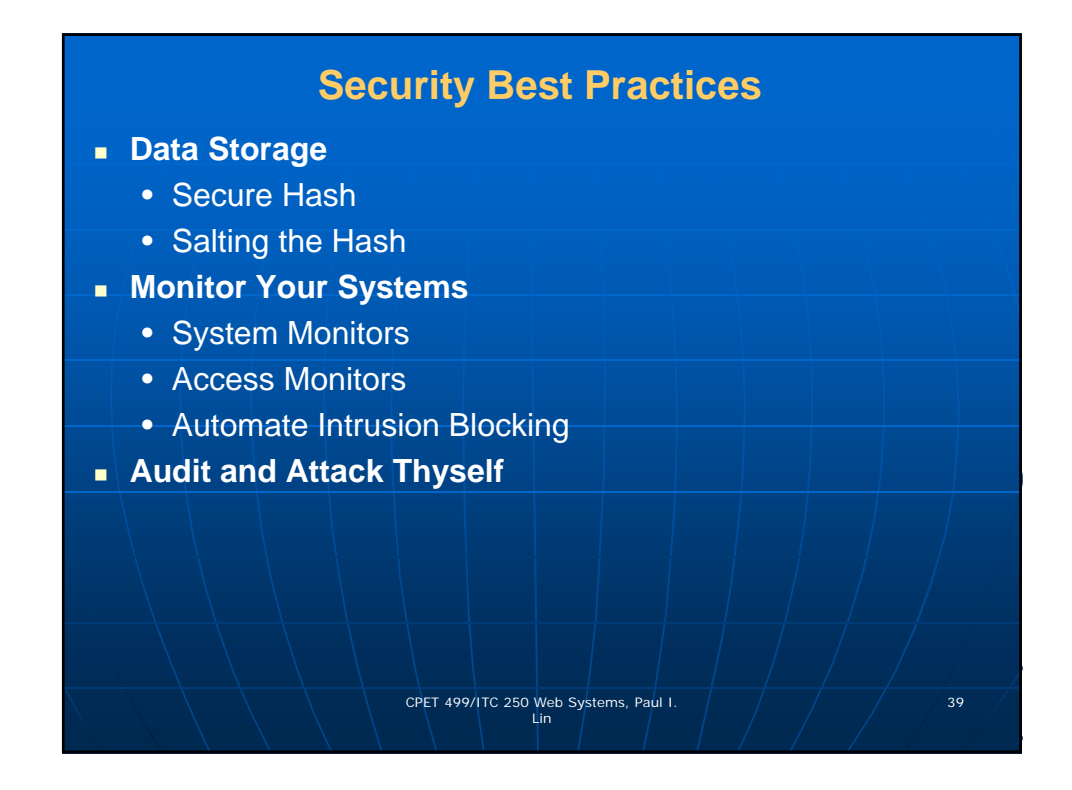

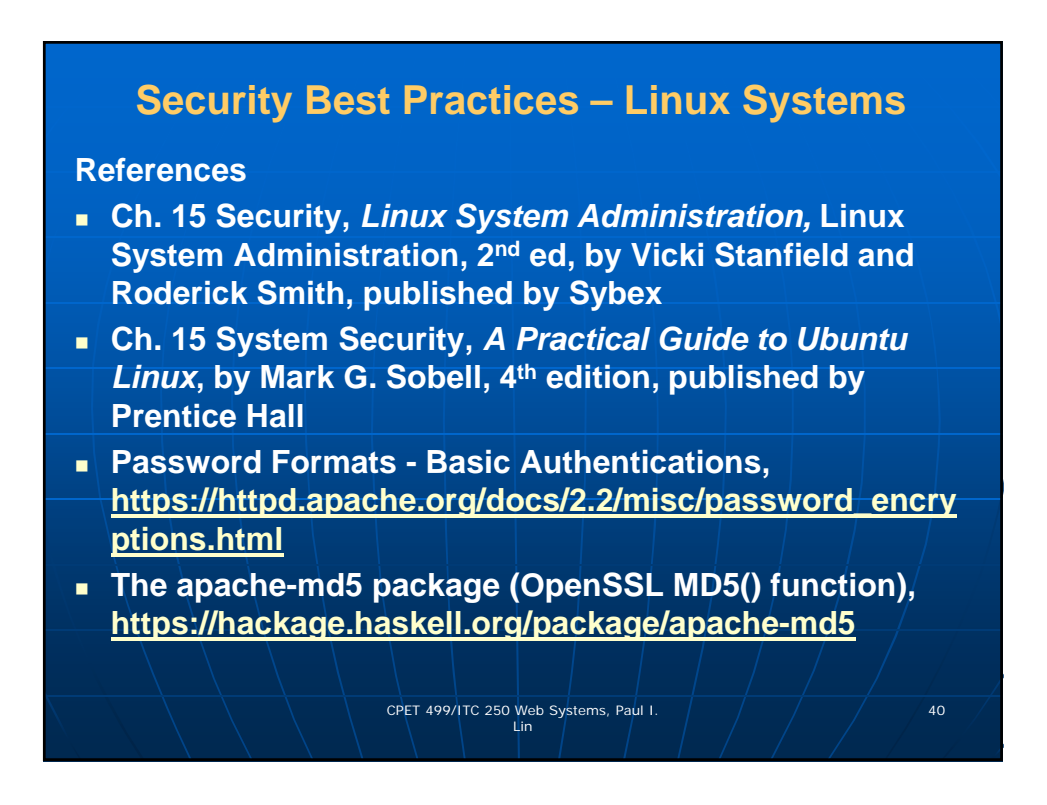

## **Security Best Practices – Microsoft Systems and Servers**

#### **References**

- **Windows 7: Security Features**, http://www.microsoft.com/security/pc-security/windows7.aspx
- **Windows 10 Security Overview**, https://technet.microsoft.com/en-us/library/mt601297(v=vs.85).aspx
- **What's New in Windows Server 2016 Technical Preview**, Aug. 18, 2015, https://technet.microsoft.com/enus/library/dn765472.aspx
- **Security Best Practice for IIS 8, June 24,** 2013, https://technet.microsoft.com/en-us/library/jj635855.aspx
- **Windows Server**, https://technet.microsoft.com/enus/library/bb625087.aspx

CPET 499/ITC 250 Web Systems, Paul I.  $\left( \begin{array}{ccc} 0& -\sqrt{2} & 41 \end{array} \right)$ 

**Security Best Practices – Linux Systems Reference - Linux System Administration, 2nd ed, by Vicki Stanfield and Roderick Smith, published by Sybex** • **User-based Security** • **Port Security** • **Host-based Security** • **Physical Access Security** • **File and/or Device Assignment of Permission** CPET 499/ITC 250 Web Systems, Paul I.  $\left( \begin{array}{ccc} \begin{array}{ccc} \end{array} \end{array} \right)$  42

#### **Security Best Practices – Linux Systems**

**Reference - Linux System Administration, 2nd ed, by Vicki Stanfield and Roderick Smith, published by Sybex**

**User-based Security:** 

- **What resources should be available to the claimed user at this time?**
- **Pluggable Authentication Modules (PAM) to secure the system from intrusion by unauthorized users.**
- **Password Authentication Algorithms**
	- **DES (Data Encryption Standard) encoded using the Federal Data Encryption standard algorithm**
	- **MD5 (Message Digest Algorithm, version 5) –**
		- **Uses RSA Data Security, Inc's algorithm**
		- **By default on most Linux system**

CPET 499/ITC 250 Web Systems, Paul I.  $\left( \begin{array}{ccc} \begin{array}{ccc} \end{array} \end{array} \right)$  43

**Security Best Practices – Linux Systems Reference - Linux System Administration, 2nd ed, by Vicki Stanfield and Roderick Smith, published by Sybex User-based Security: Hashing Passwords** • **Creating Password Salt (2-character) + Clear Text Password => [Hashing Algorithm ] => Salt/Password Hash** • **Logging In (User Supplied Password) + (/etc/shadow or /etc/passwd) Salt => [Hashing Algorithm] => Hash + Stored Hash (/etc/shadow or /etc/password) => Login Fail (Not equal to) OR Login Succeeds (Equal to)** 

Lin

CPET 499/ITC 250 Web Systems, Paul I.  $\left( \frac{1}{2} \right)$   $\left( \frac{1}{2} \right)$   $\left( \frac{1}{2} \right)$  44

#### **Security Best Practices – Linux Systems Reference - Linux System Administration, 2nd ed, by Vicki Stanfield and Roderick Smith, published by Sybex** • **User-based Security: What resources should be available to the claimed user at this time? Pluggable Authentication Modules (PAM) to secure the system from intrusion by unauthorized users.** • **Port Security: Protect network ports from unauthorized hosts and networks Handled by the kernel IP firewall administration (IP chains or IP tables)** • **Host-based Security: Restrict network access to system resources and services based on the requesting hosts.** CPET 499/ITC 250 Web Systems, Paul I.  $\left( \begin{array}{ccc} \frac{1}{2} & \frac{1}{2} \\ \frac{1}{2} & \frac{1}{2} \end{array} \right)$  45

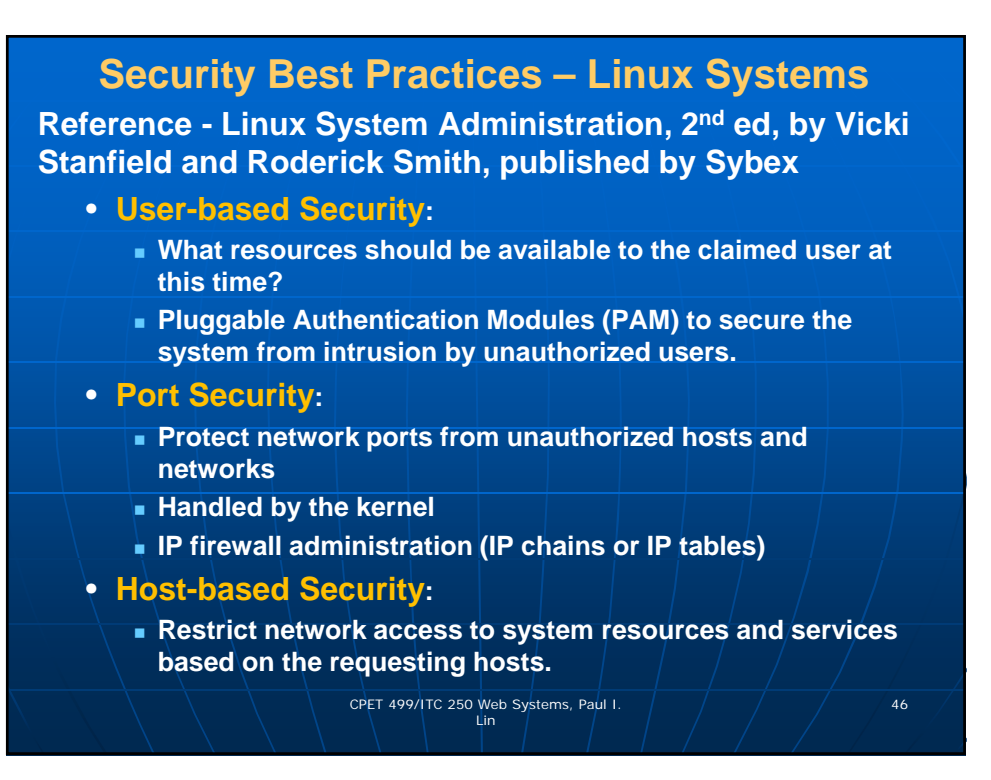

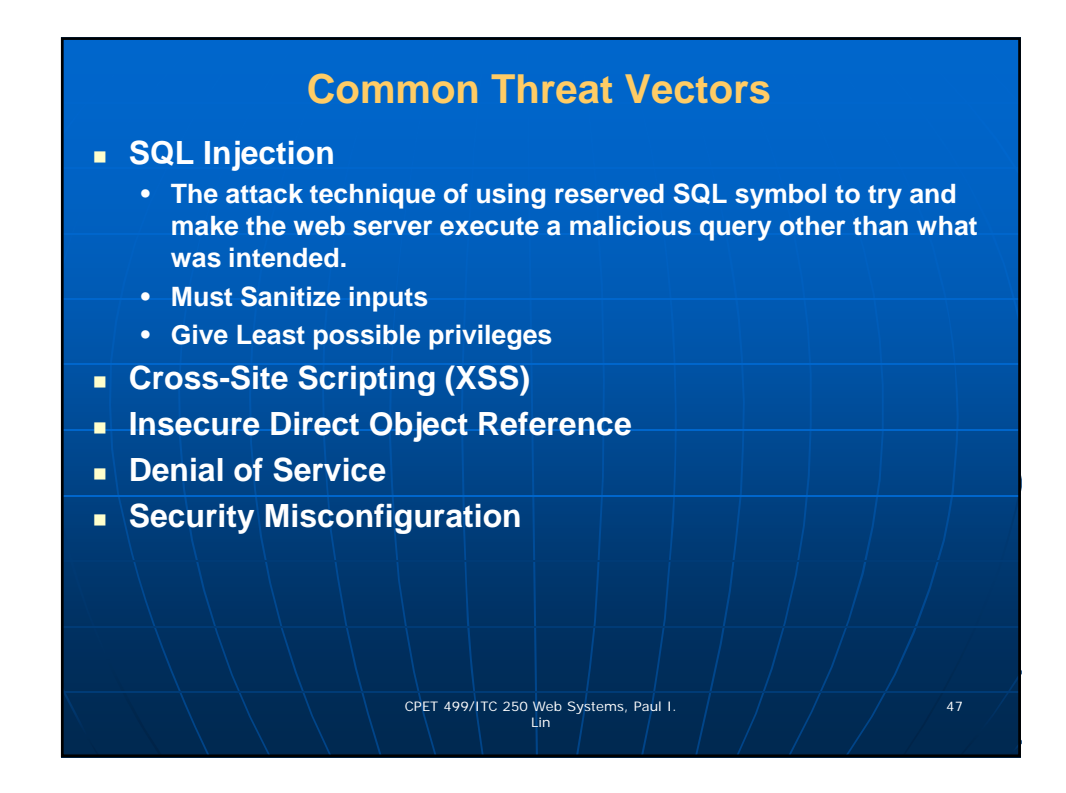

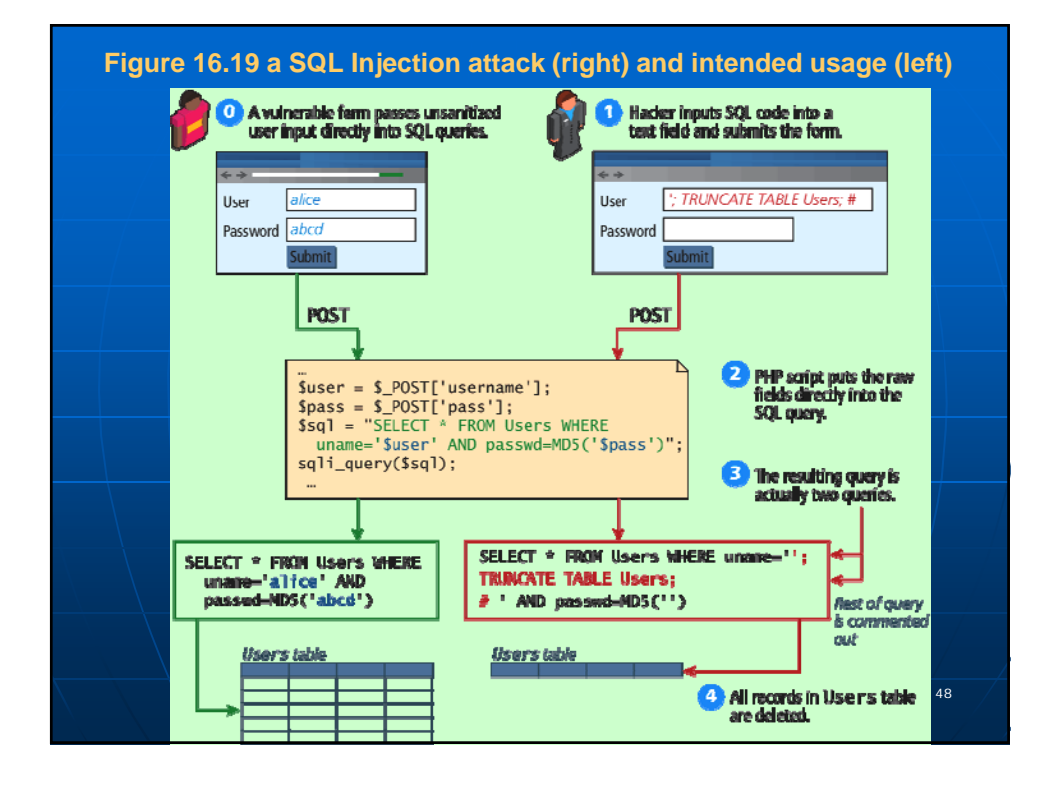

### **Cross-Site Scripting**

- **Cross-Site Scripting (XSS) refers to a type of attack in which a malicious script (JavaScript, VBScript, or Action Script, etc) is embedded into an otherwise trustworthy website.**
- **Two main categories of XSS**
	- **Reflected XSS** (Non-persistent XSS)
		- Are attacks that send malicious content to the sever, so that in the server response, the malicious content is embedded
	- **Store XSS** (Persistent XSS)
		- **More dangerous which may impacts all users visit the** site

CPET 499/ITC 250 Web Systems, Paul I.  $\left( \begin{array}{ccc} \begin{array}{ccc} \end{array} \end{array} \right)$  49

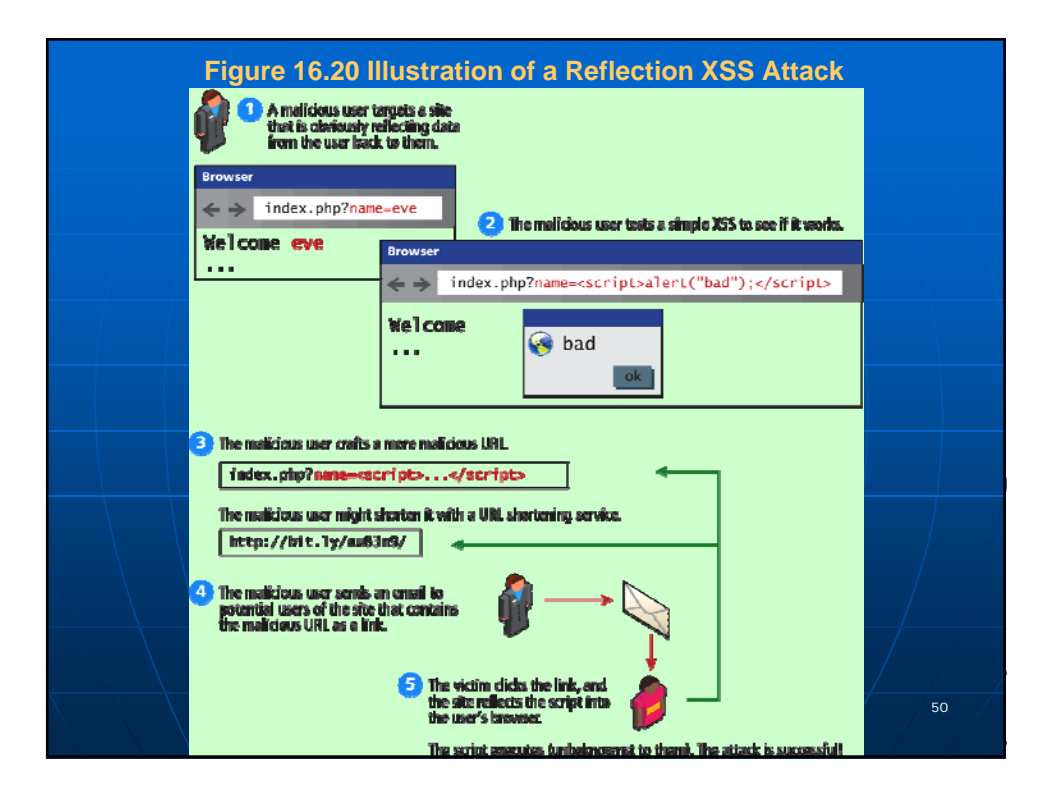

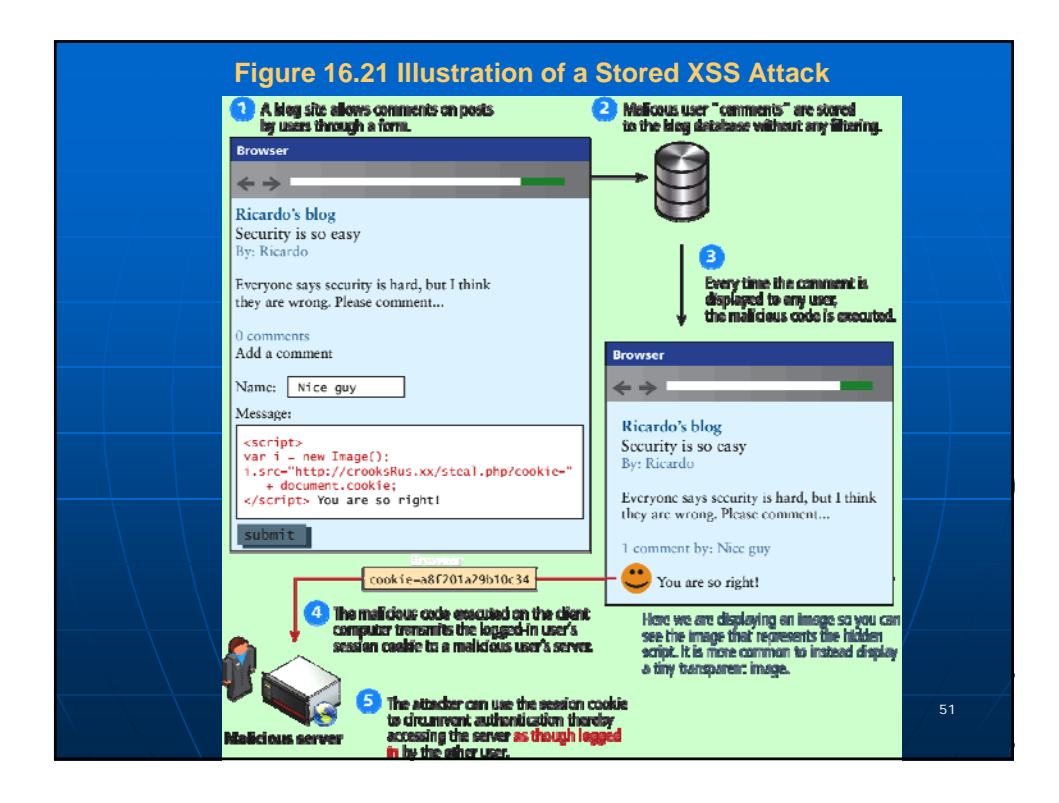

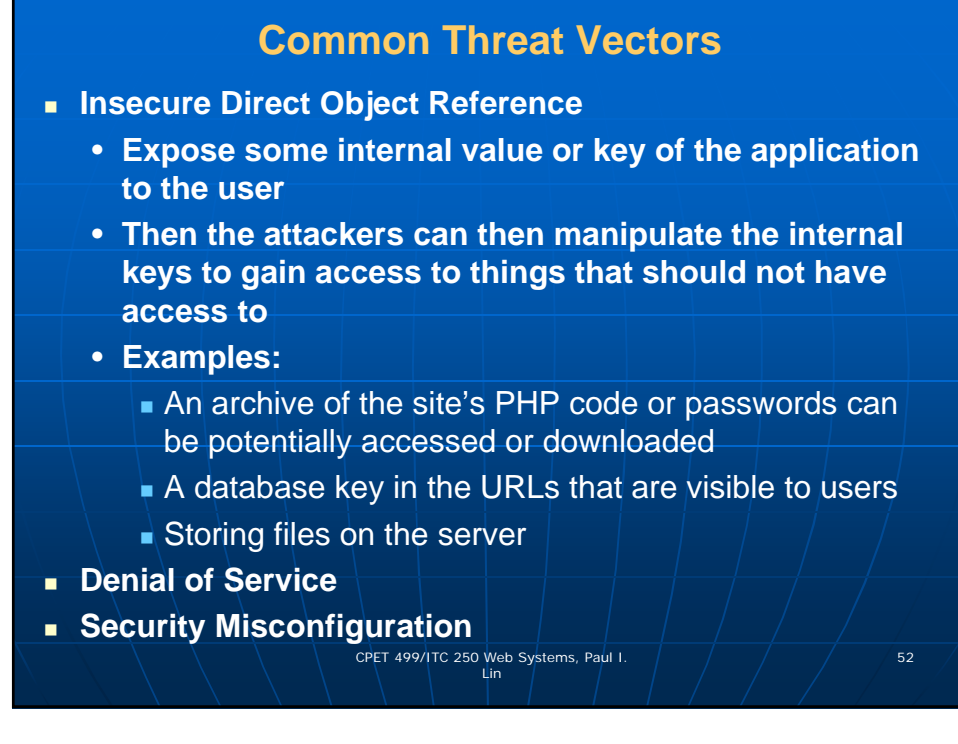

#### **Denial of Services**

#### **Denial of Service attacks (DoS)**

• are attacks that aim to overload a server with illegitimate requests in order to prevent the site from responding to the legitimate ones,

- Methods of prevention
	- **Blocking the IP address in the firewall or the Apache** server

#### **Distributed DoS Attack (DDoS)**

- Attacks are coming from multiple machines
- Recent DDoS attack on Spamhaus servers (generates 300 Gbps worth of requests), http://www.spamhaus.org/news/article/695/answersabout-recent-ddos-attack-on-spamhaus

CPET 499/ITC 250 Web Systems, Paul I.  $\left( \begin{array}{ccc} \begin{array}{ccc} \end{array} \end{array} \right)$  53

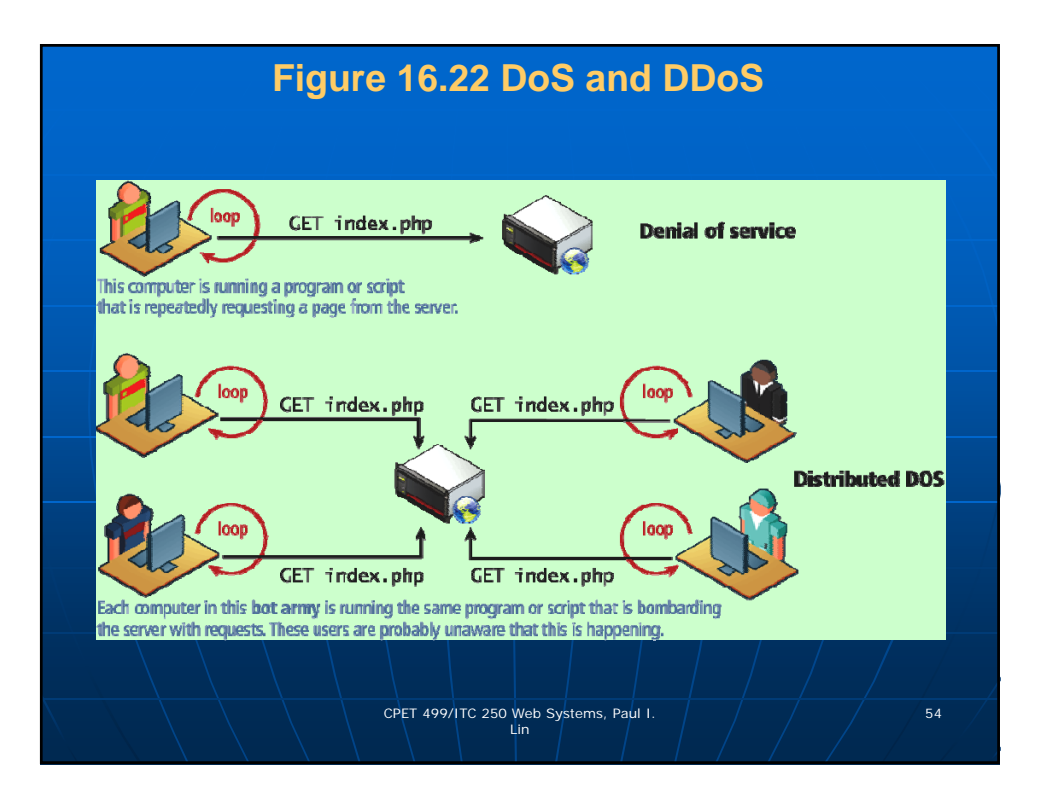

### **Security Misconfiguration**

- **Out-of-Date Software**
- **Open Mail Relays** 
	- Refers to any email server that allows someone to route email through without authentication
- **More Input Attacks**
	- Refers to the potential vulnerability that occurs when the users through their HTT requests, transmit a variety of strings and data that are directly used by the server **without sanitation**.
- **Virtual Open Mail Relay Figure 14.23**
	- HTML web email send to any email addresses
- **Arbitrary program execution Figure 16.24**

CPET 499/ITC 250 Web Systems, Paul I.  $\left( \begin{array}{ccc} \frac{1}{2} & \frac{1}{2} & \frac{1}{2} \\ \frac{1}{2} & \frac{1}{2} & \frac{1}{2} \\ \frac{1}{2} & \frac{1}{2} & \frac{1}{2} \end{array} \right)$  55

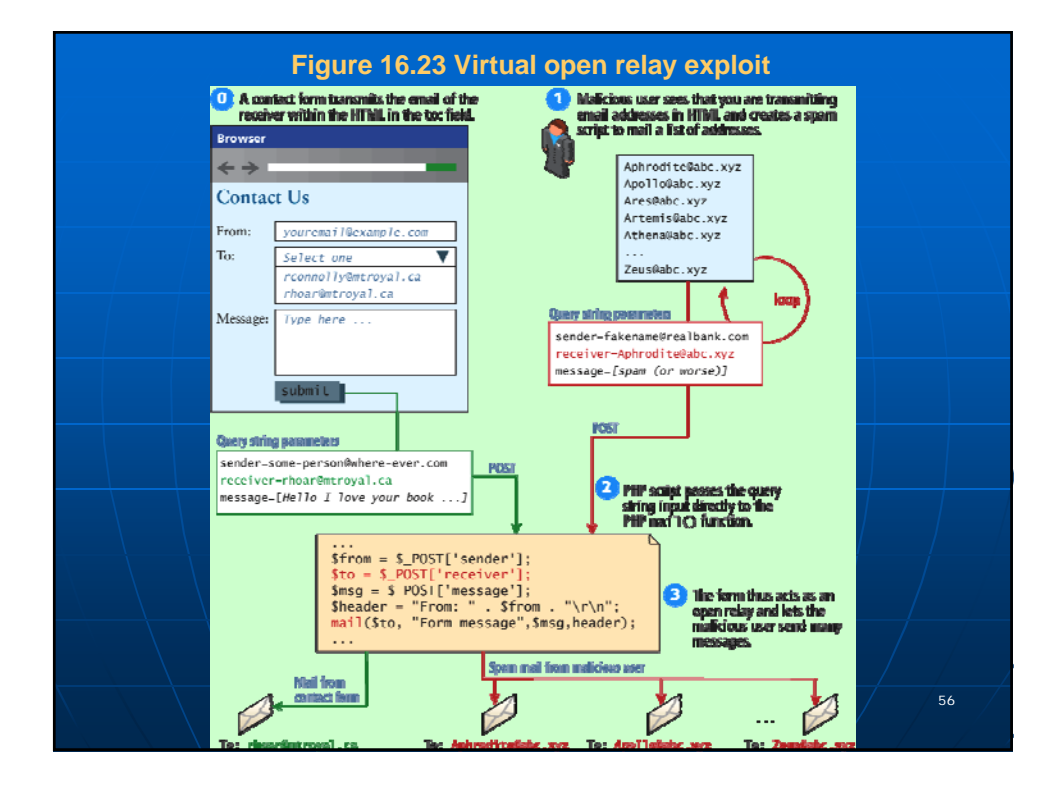

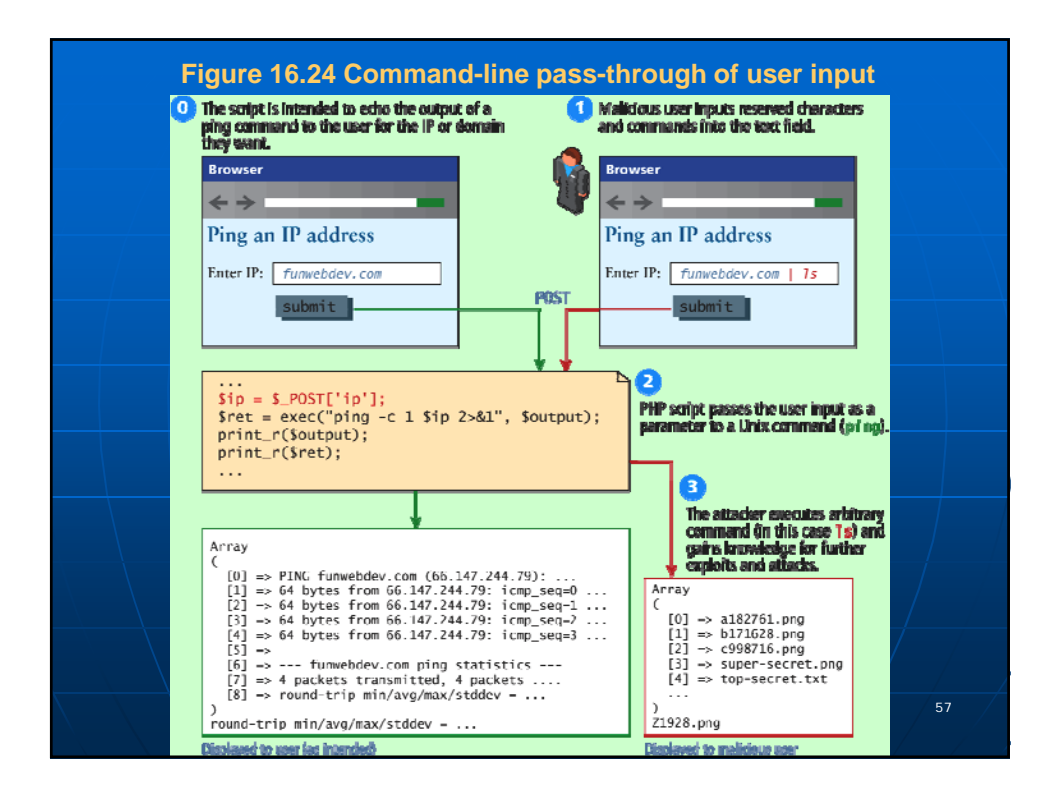

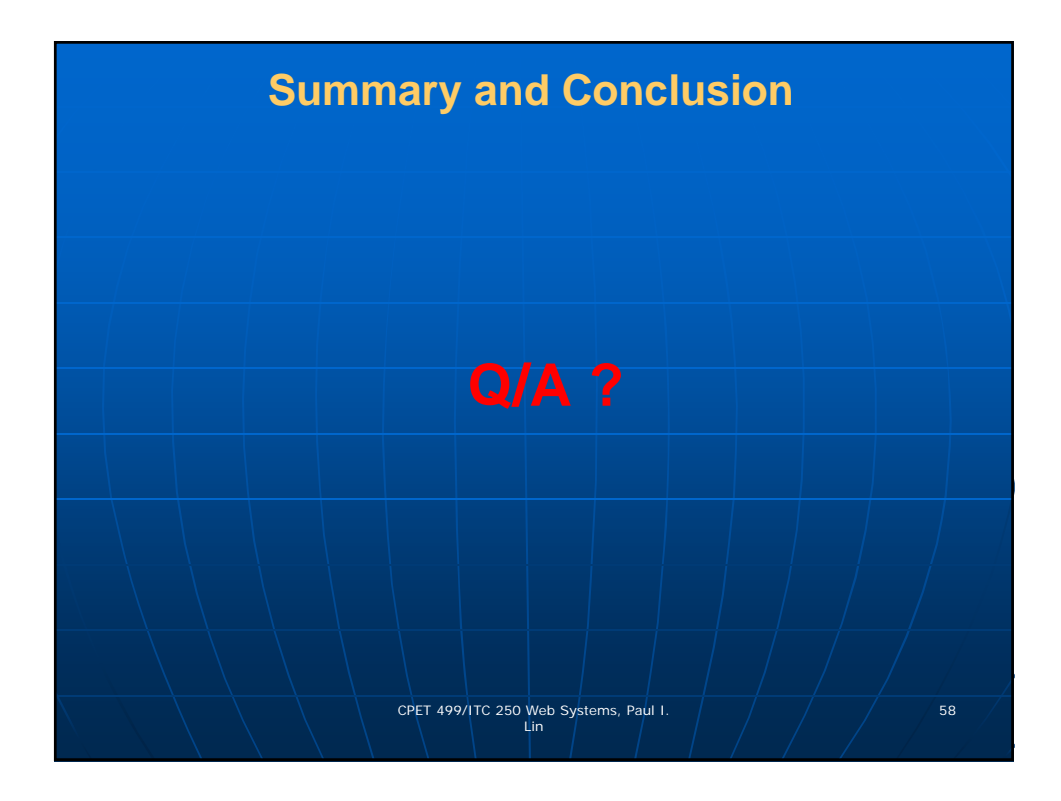